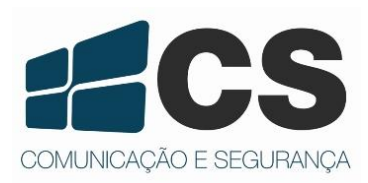

Manual de Referência e Instalação

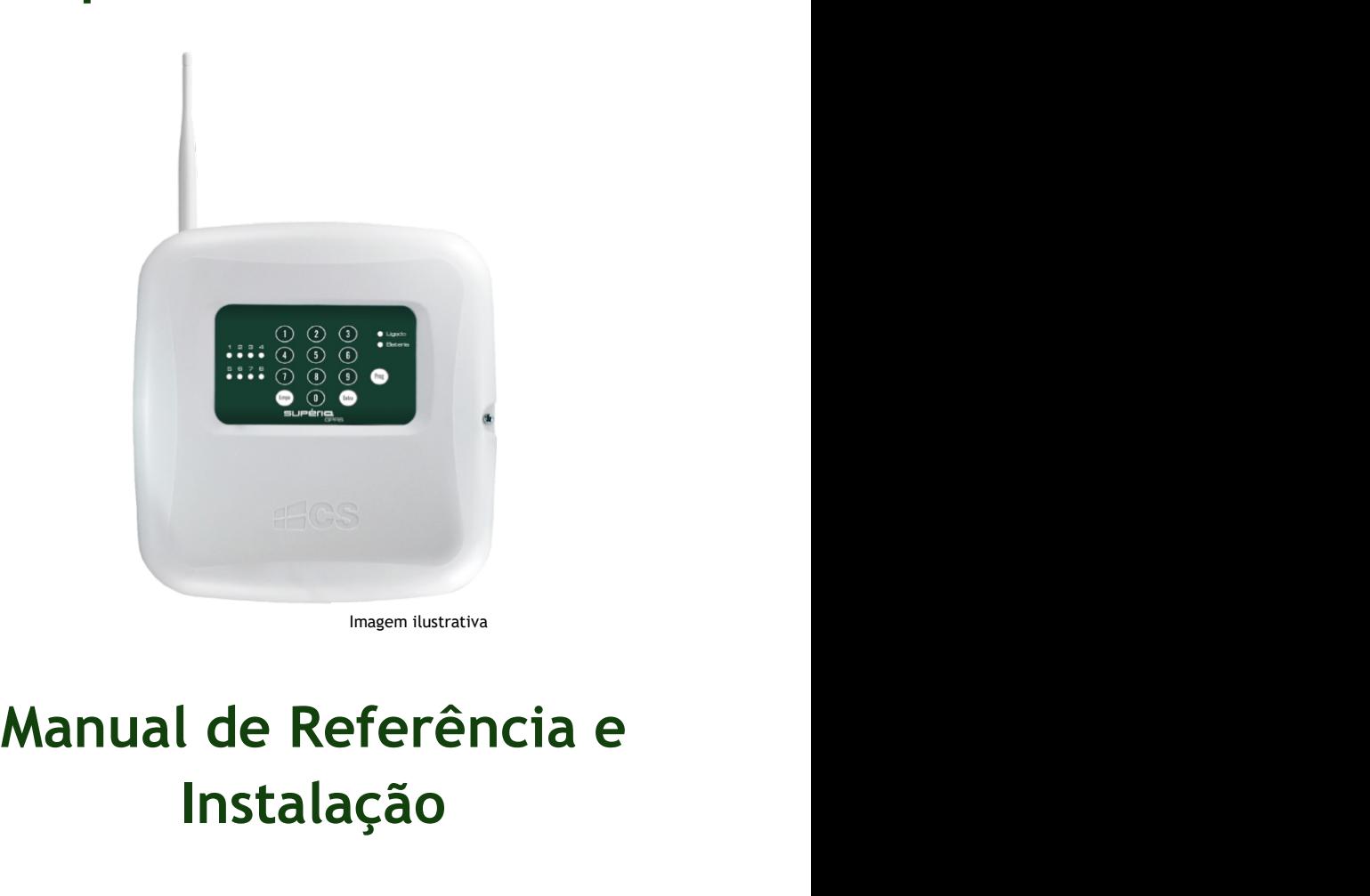

# Instalação

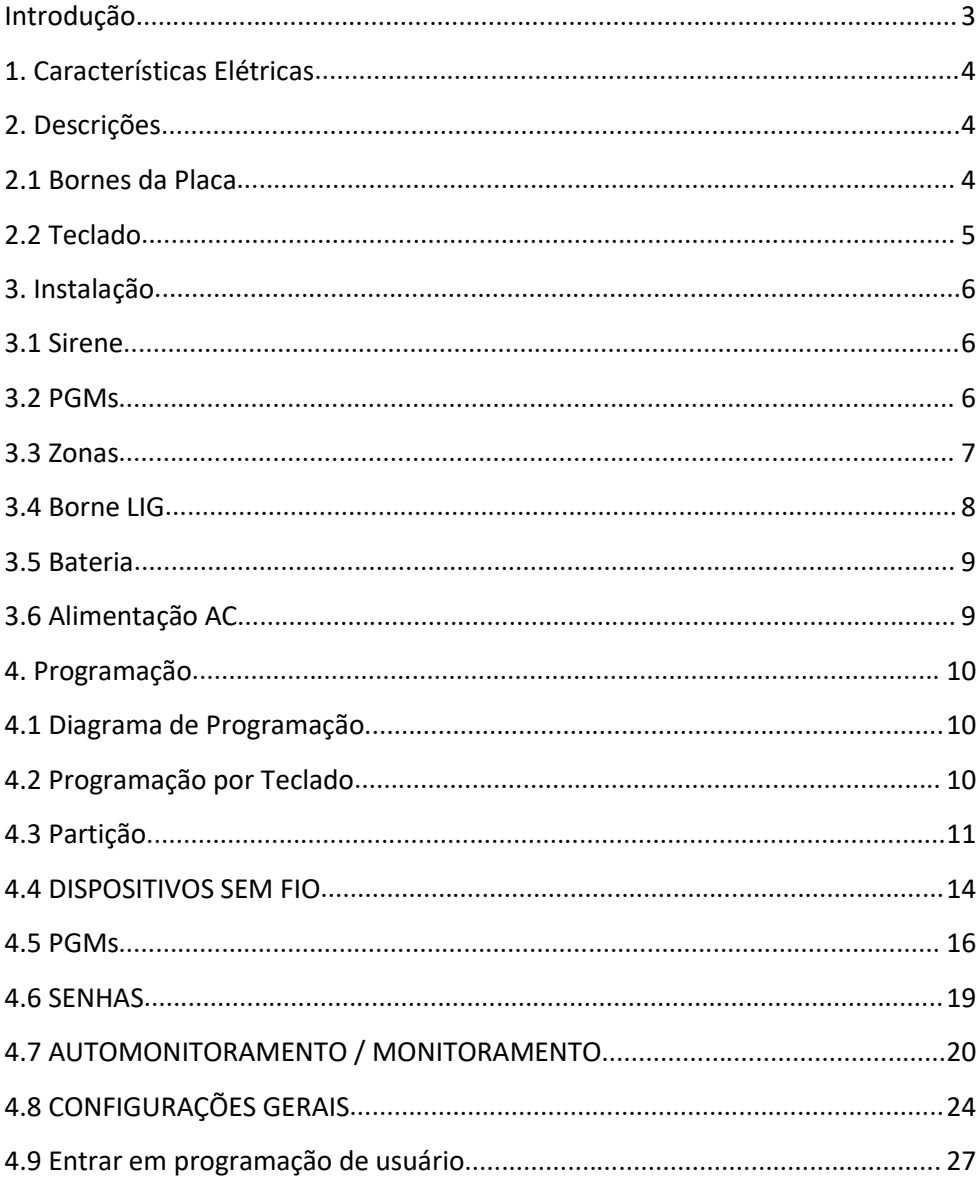

# ÍNDICE

## Introdução

Introdução<br>Parabéns, você acaba de adquirir o produto Supéria 4000 D8 GPRS da CS Comunicação e<br>Segurança. Este produto foi desenvolvido com os maiores padrões de qualidade, para<br>melhor atendê-lo. A central de alarme possui Introdução<br>Parabéns, você acaba de adquirir o produto Supéria 4000 D8 GPRS da CS Comunicação e<br>Segurança. Este produto foi desenvolvido com os maiores padrões de qualidade, para<br>melhor atendê-lo. A central de alarme possui Introdução<br>Parabéns, você acaba de adquirir o produto Supéria 4000 D8 GPRS da CS Comunicação e<br>Segurança. Este produto foi desenvolvido com os maiores padrões de qualidade, para<br>melhor atendê-lo. A central de alarme possui Introdução<br>Parabéns, você acaba de adquirir o produto Supéria 4000 D8 GPRS da CS Comunicação e<br>Segurança. Este produto foi desenvolvido com os maiores padrões de qualidade, para<br>melhor atendê-lo. A central de alarme possui Introdução<br>Parabéns, você acaba de adquirir o produto Supéria 4000 D8 GPRS da CS Comunicação e<br>Segurança. Este produto foi desenvolvido com os maiores padrões de qualidade, para<br>melhor atendê-lo. A central de alarme possui Introdução<br>Parabéns, você acaba de adquirir o produto Supéria 4000 D8 GPRS da CS Comunicação e<br>Segurança. Este produto foi desenvolvido com os maiores padrões de qualidade, para<br>melhor atendê-lo. A central de alarme possui Introdução<br>Parabéns, você acaba de adquirir o produto Supéria 4000 D8 GPRS da CS Comunicação e<br>Segurança. Este produto foi desenvolvido com os maiores padrões de qualidade, para<br>melhor atendê-lo. A central de alarme possui Introdução<br>Parabéns, você acaba de adquirir o produto Supéria 4000 D8 GPRS da CS Comunicação e<br>Segurança. Este produto foi desenvolvido com os maiores padrões de qualidade, para<br>melhor atendê-lo. A central de alarme possui Introdução<br>
Parabéns, você acaba de adquirir o produto Supéria 4000 D8 GPRS da CS Comunicação e<br>
Segurança. Este produto foi desenvolvido com os maiores padrões de qualidade, para<br>
melhor atendé-lo. A central de alarme pos Introdução<br>
Parabéns, você acaba de adquirir o produto Supéria 4000 D8 GPRS da CS Comunicação e<br>
Segurança. Este produto foi desenvolvido com os maiores padrões de qualidade, para<br>
melhor atendê-lo. A central de alarme pos Introdução<br>
Parabéns, você acaba de adquirir o produto Supéria 4000 D8 GPRS da CS Comunicação e<br>
Segurança. Este produto foi desenvolvido com os maiores padrões de qualidade, para<br>
melhor atendê-lo. A central de alarme pos Introdução<br>
Parabéns, você acaba de adquirir o produto Supéria 4000 D8 GPRS da CS Comunicação e<br>
Segurança. Este produto foi desenvolvido com os maiores padrões de qualidade, para<br>
melhor atendê-lo. A central de alarme pos Introdução<br>Parabéns, você acaba de adquirir o produto Supéria 4000 D8 GPRS da CS Comunicação<br>Segurança. Este produto foi desenvolvido com os maiores padrões de qualidade, para<br>melhor atendê-lo. A central de alarme possui t Introdução<br>
Parabéns, você acaba de adquirir o produto Supéria 4000 D8 GPRS da CS Comunicação e<br>
Segurança. Este produto foi desenvolvido com os maiores padrões de qualidade, para<br>
melhor atendê-lo. A central de alarme pos Introdução<br>
Parabéns, você acaba de adquirir o produto Supéria 4000 D8 GPRS da CS Comunicação e<br>
Segurançã. Este produto foi desenvolvido com os maiores padrões de qualidade, para<br>
melhor atenõe-lo. A central de alarme pos Introdução<br>
Parabéns, você acaba de adquirir o produto Supéria 4000 D8 GPRS da CS Comunicação e<br>
Segurança. Este produto foi desenvolvido com os maiores parafões de qualidade, para<br>
emelhor atendê-lo. A central de alarme p Introdução<br>
Parabéns, você acaba de adquirir o produto Supéria 4000 D8 GPRS da CS Comunicação e<br>
Segurança. Este produto foi desenvolvido com os maiores padrões de qualidade, para<br>
melhor atendê-lo. A central de alarme pos Introdução<br>
Parabéns, você acaba de adquirir o produto Supéria 4000 D8 GPRS da CS Comunicação e<br>
Segurança. Este produto foi desenvolvido com os maiores padrões de qualidade, para<br>
emelhor atendê-lo. A central de alarme po Parabéns, você acaba de adquirir o produto Supéria 4000 D8 GPRS da CS Comunicação e<br>Segurança. Este produto foi desenvolvido com os maiores parloës de qualidade, para<br>melhor atendê-lo. A central de alarme possui três docum

empresa.

- 
- 
- 
- 
- 
- 
- 
- 

Code).<br>• Comunicacão por tecnologia 3G.

Instalação. Para a utilização correta deste produto, por favor, leia atentamente este<br>manual e os demais.<br>Este produto possui aplicativo para smartphone que auxilia na interação com o produto.<br>Este produto possui aplicativ manual e os demais.<br>
Este produto possui aplicativo para smartphone que auxilia na interação com o produto.<br>
Para maiores informações sobre o aplicativo, consulte o manual específico no site da<br>
empresa.<br>
- Habilitar monit Este produto possui aplicativo para smartphone que auxilia na interação com o produto.<br>Para maiores informações sobre o aplicativo, consulte o manual específico no site da<br>empresa.<br>Com a Supéria 4000 D8 GPRS você poderá:<br>•

# **HARDWARE**

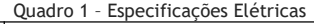

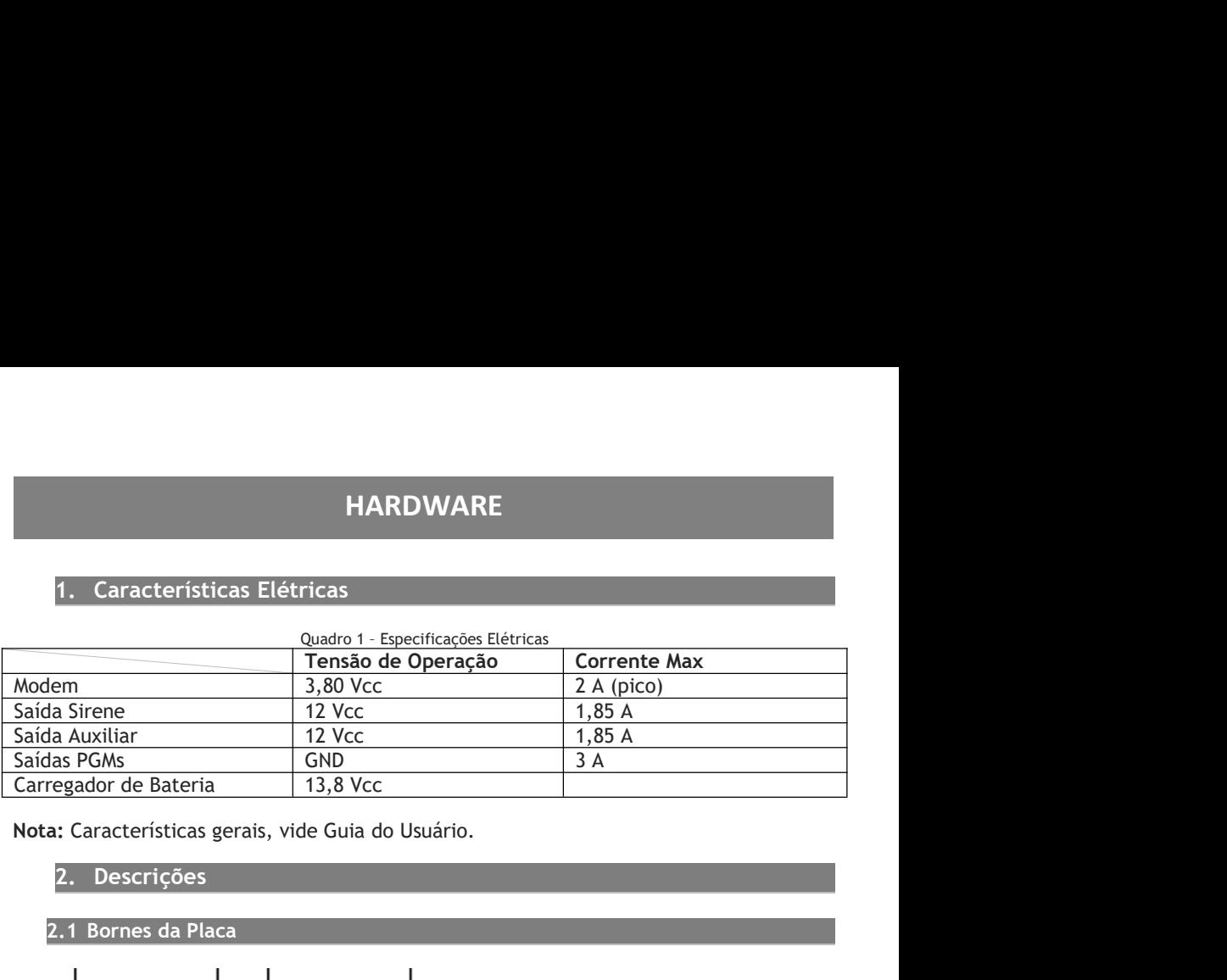

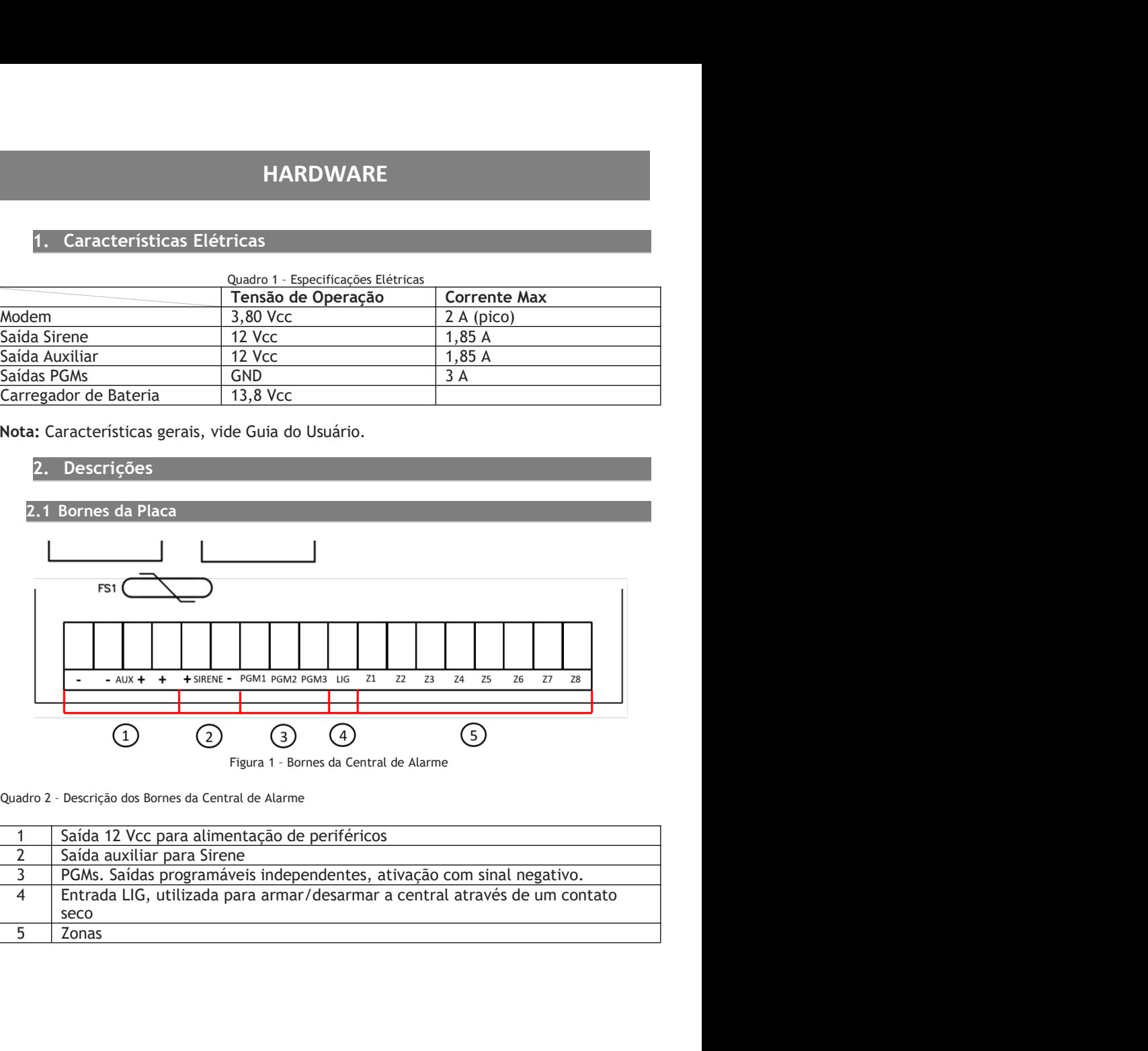

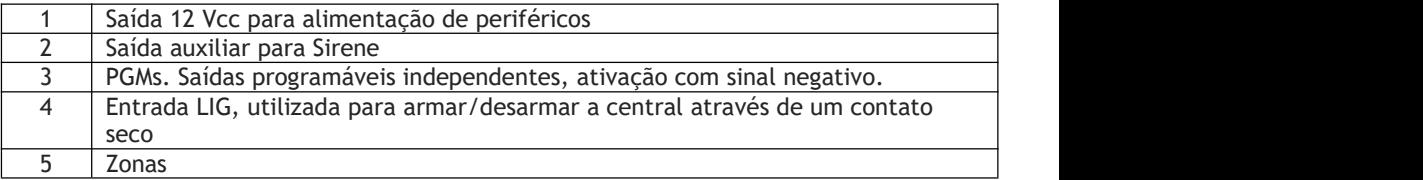

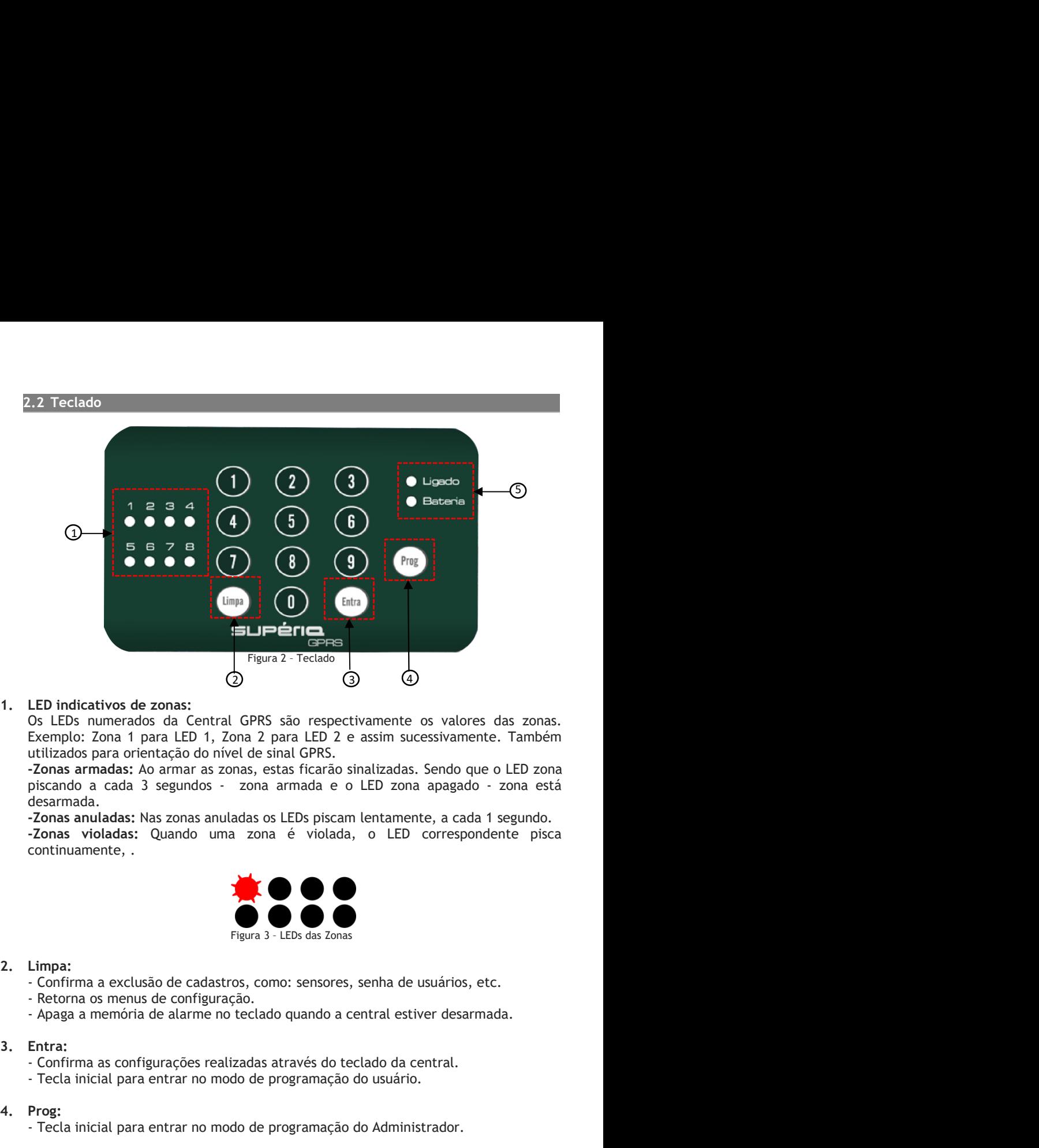

ED indicativos de zonas:<br>
So LEDs numerados da Central GPRS são respectivamente os valores das zonas.<br>
SECE numerados da Central GPRS são respectivamente os valores das zonas.<br>
Exemplo: Zonas armadas: Ao armara azonas, est LED indicativos de zonas:<br>
Os LEDs numerados da Central GPRS são respectivamente os valores das zonas.<br>
Os LEDs numerados da Central GPRS são respectivamente os valores das zonas.<br>
Etilizados para orientação do nível de si Cos LEDs numerados da Central GPRS são respectivamente os valores das zi<br>
Exemplo: Zona 1 para LED 1, Zona 2 para LED 2 e assim sucessivamente. Tan<br>
activados para orientação do nível de sinal GPRS.<br>
2. Posas armadas: Ao a

desarmada. Exemplo: Zona 1 para LED 1, Zona 2 para LED 2 e assim sucessivamente. Também<br>
utilizados para orientação do nivel de sina GPRS.<br>
Consa armadas: Ao armar as zonas, estas ficarão sinalizadas. Sendo que o LED zona<br>
desarmada Echana para a constante de Sinalização.<br>
Tonas armadas: Ao armar as zonas, estas ficarão sinalizadas. Sendo que o LED zona<br>
piscando a cada 3 segundos - zona armada e o LED zona apagado - zona está<br>
desarmada.<br> **-Zonas anu** 

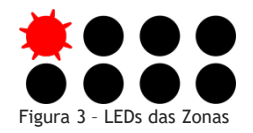

- 
- 
- 

- 
- 

**Ligado:** Opera na cor verde. Indica o estado de Arme e Desarme da central GPRS.<br>LED ligado a central está armada, já para desligado a central está desarmada.<br>Quando o LED ligado estiver piscando lentamente, significa que **Ligado:** Opera na cor verde. Indica o estado de Arme e Desarme da central GPRS.<br>LED ligado a central está armada, já para desligado a central está desarmada.<br>Quando o LED ligado estiver piscando lentamente, significa que Ligado: Opera na cor verde. Indica o estado de Arme e Desarme da central GPRS.<br>LED ligado a central está armada, já para desligado a central está desarmada.<br>Quando o LED ligado estiver piscando lentamente, significa que a

Ligado: Opera na cor verde. Indica o estado de Arme e Desarme da central GPRS.<br>LED ligado a central está armada, já para desligado a central está desarmada.<br>Quando o LED ligado estiver piscando lentamente, significa que a Ligado: Opera na cor verde. Indica o estado de Arme e Desarme da central GPRS.<br>LED ligado a central está armada, já para desligado a central está desarmada.<br>Quando o LED ligado estiver piscando lentamente, significa que a Ligado: Opera na cor verde. Indica o estado de Arme e Desarme da central GPRS.<br>LED ligado a central está armada, já para desligado a central está desarmada.<br>Quando o LED ligado estiver piscando lentamente, significa que a Ligado: Opera na cor verde. Indica o estado de Arme e Desarme da central GPRS.<br>LED ligado a central está armada, já para desligado a central está desarmada.<br>Quando o LED ligado estiver piscando lentamente, significa que a Ligado: Opera na cor verde. Indica o estado de Arme e Desarme da central GPRS.<br>LED ligado a central está armada, já para desligado a central está desarmada.<br>Quando o LED ligado estiver piscando lentamente, significa que a Ligado: Opera na cor verde. Indica o estado de Arme e Desarme da central GPRS.<br>LED ligado a central está armada, já para desligado a central está desarmada.<br>Quando o LED ligado estiver piscando lentamente, significa que a Ligado: Opera na cor verde. Indica o estado de Arme e Desarme da central GPRS.<br>LED ligado a central está armada, já para desligado a central está desarmada.<br>Quando o LED ligado estiver piscando lentamente, significa que a Ligado: Opera na cor verde. Indica o estado de Arme e Desarme da central GPRS.<br>
LED ligado a central está armada, já para desligado a central está desarmada.<br>
Quando o LED ligado estiver piscando lentamente, significa que **Ligado:** Opera na cor verde. Indica o estado de Arme e Desarme da central GPRS<br>LED ligado a central está armada, já para desligado a central está desarmada.<br>Quando o LED ligado estiver piscando lentamente, significa que a **Ligado:** Opera na cor verde. Indica o estado de Arme e Desarme da central GPRS.<br>
LED ligado a central está armada, já para desligado a central está desarmada.<br>
Quando o LED ligado estiver piscando lentamente, significa q **Ligado:** Opera na cor verde. Indica o estado de Arme e Desarme da central GRRS.<br>
LED ligado a central está armada, já para destigado a central está desarmada.<br>
Quando o LED ligado estiver piscando lentamente, signífica q Ligado: Opera na cor verde. Indica o estado de Arme e Desarme da central GPRS.<br>
LED ligado a central está armada, já para desligado a central está desarmada.<br>
Quando o LED ligado estiver piscando lentamente, significa que Ligado: Opera na cor verde. Indica o estado de Arme e Desarme da central GPRS.<br>
LED ligado a central está armada, já para desligado a central está desarmada.<br>
Quando o LED ligado estiver piscando lentamente, signífica que **Ligado:** Opera na cor verde. Indica o estado de Arme e Desarme da central GPR<br>
LED ligado a central está armada, já para desligado a central está desarmada.<br>
Quando o LED ligado estiver piscando lentamente, significa que Ligado: Opera na cor verde, Indica o estado de Arme e Desamre da central GPRS.<br>
LED ligado a central está armada, já para desligado a central está desarmada.<br>
Quando o LED ligado estiver piscando lentamente, significa que LED ligado a central está armada, já para desligado a central está desarmada.<br>
Quando o LED ligado estiver piscando lentamente, significa que a central está no<br>
moro de programação.<br> **Bateria:** Opera em cor laranja. Sinal Quando o LED ligado estiver piscando lentamente, significa que a central está no<br>modo de programação.<br>
Bateria: Opera em cor laranja. Sinaliza o estado da bateria da central ou de alguma<br>
anormalidade na alimentação. Quan

buzzer.

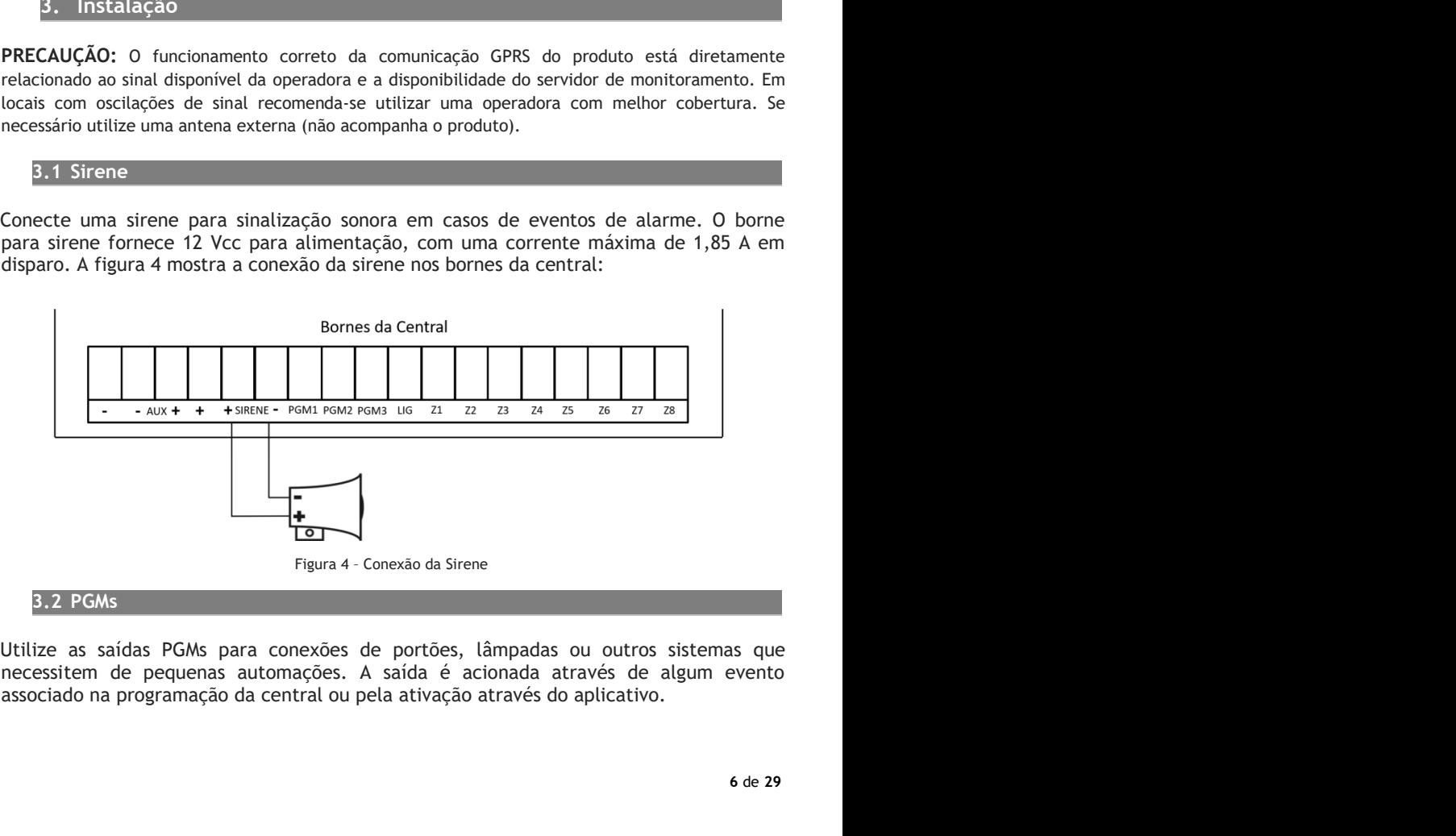

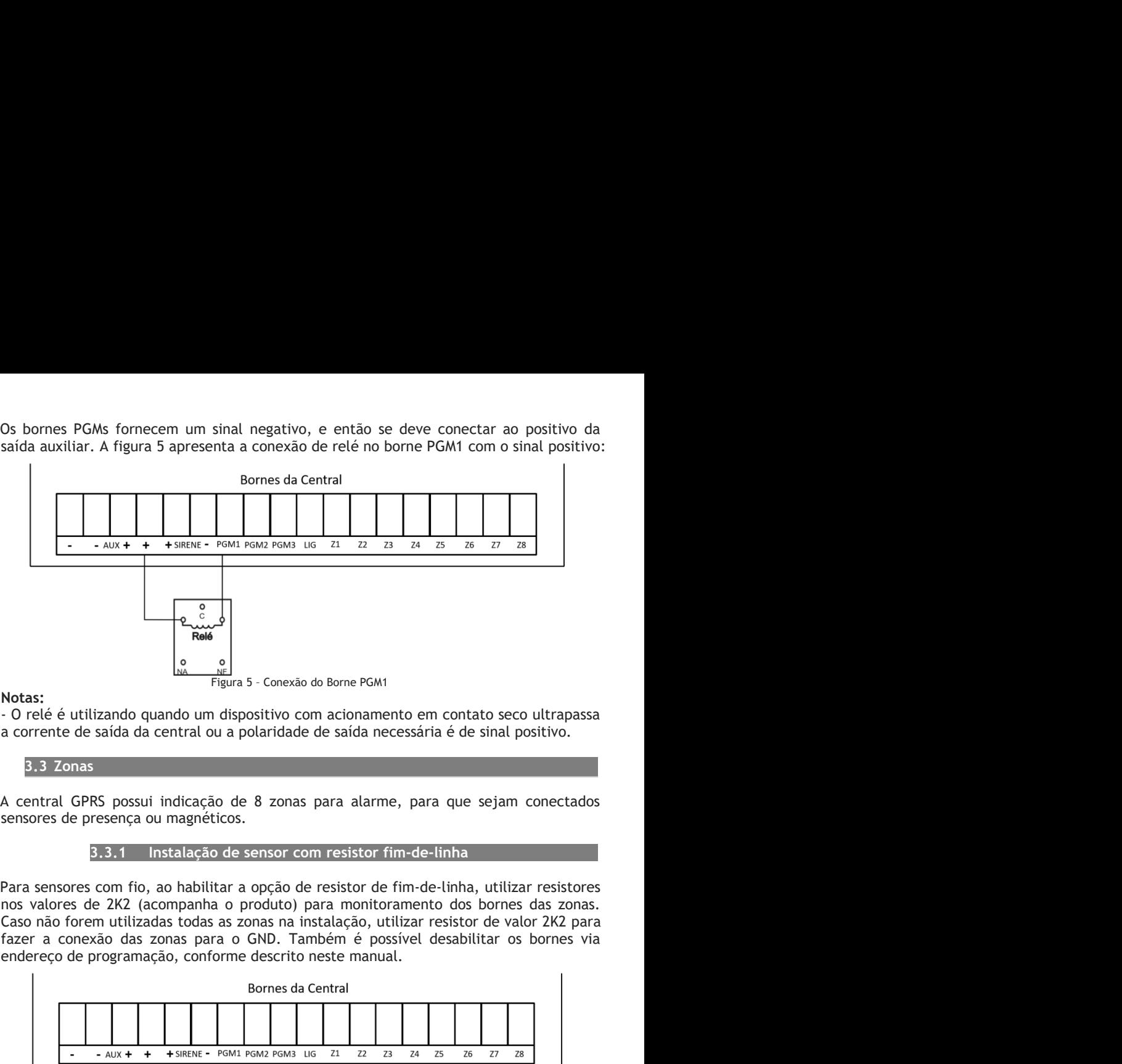

### Notas:

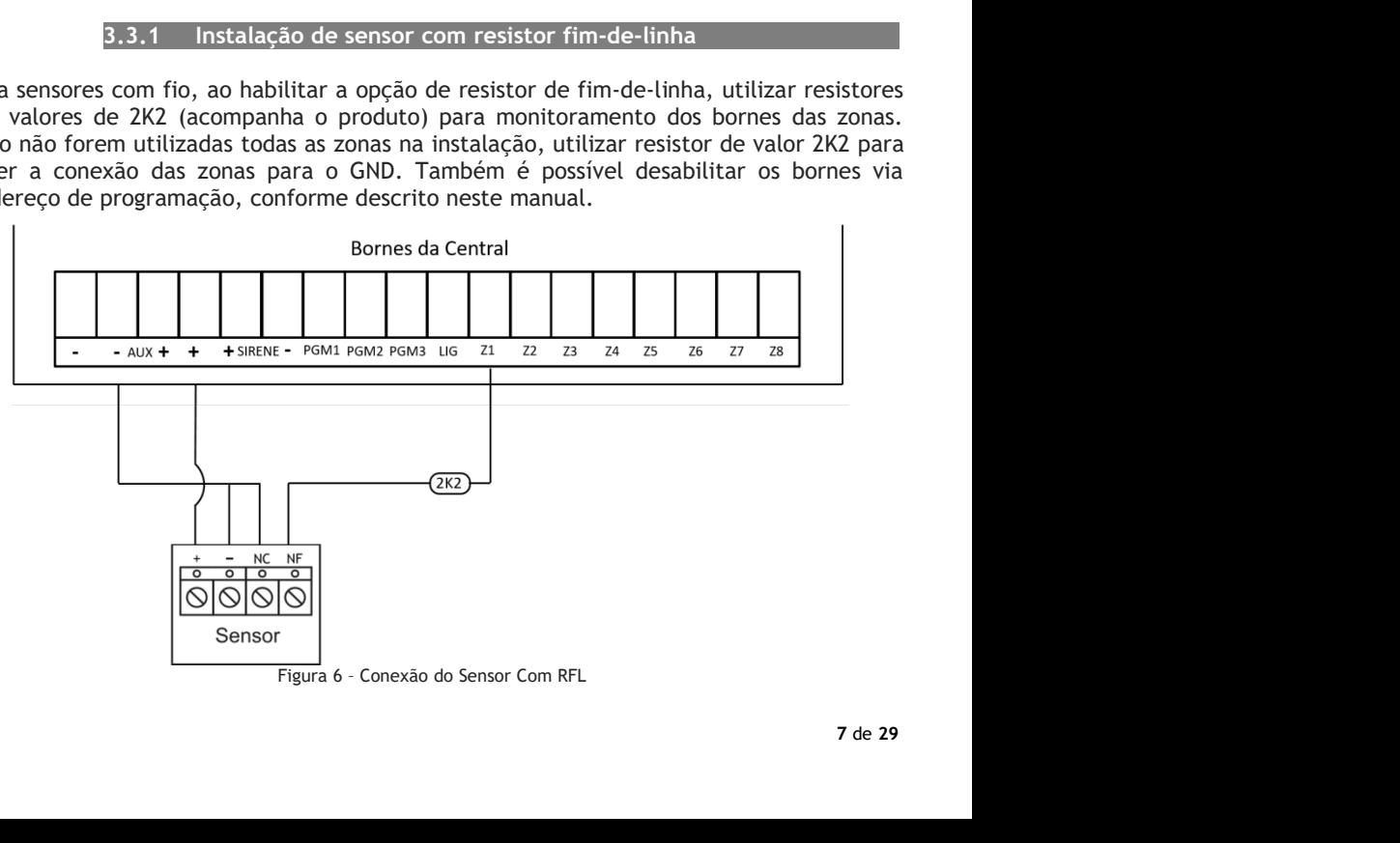

sensor.

Nota: Para maior segurança, recomenda-se utilizar o resistor mais próximo possível do<br>sensor.<br>Ao desabilitar a função de Resistor Fim-de-Linha, não é necessário utilizar o resistor de<br>2K2 na fiação, conectando os fios dire aior segurança, recomenda-se utilizar o resistor mais próximo possível do<br>3.3.2 Instalação de sensor sem resistor fim-de-linha<br>r a função de Resistor Fim-de-Linha, não é necessário utilizar o resistor de<br>i, conectando os f Ao desabilitar a função de sensor sem resistor mais próximo possível do<br>
Sensor.<br>
3.3.2 Instalação de sensor sem resistor fim-de-linha<br>
Ao desabilitar a função de Resistor Fim-de-Linha, não é necessário utilizar o resistor **Nota:** Para maior segurança, recomenda-se utilizar o resistor mais próximo possível do<br> **3.3.2** Instalação de sensor sem resistor fim-de-linha<br>
Ao desabilitar a função de Resistor Fim-de-Linha, não é necessário utilizar o

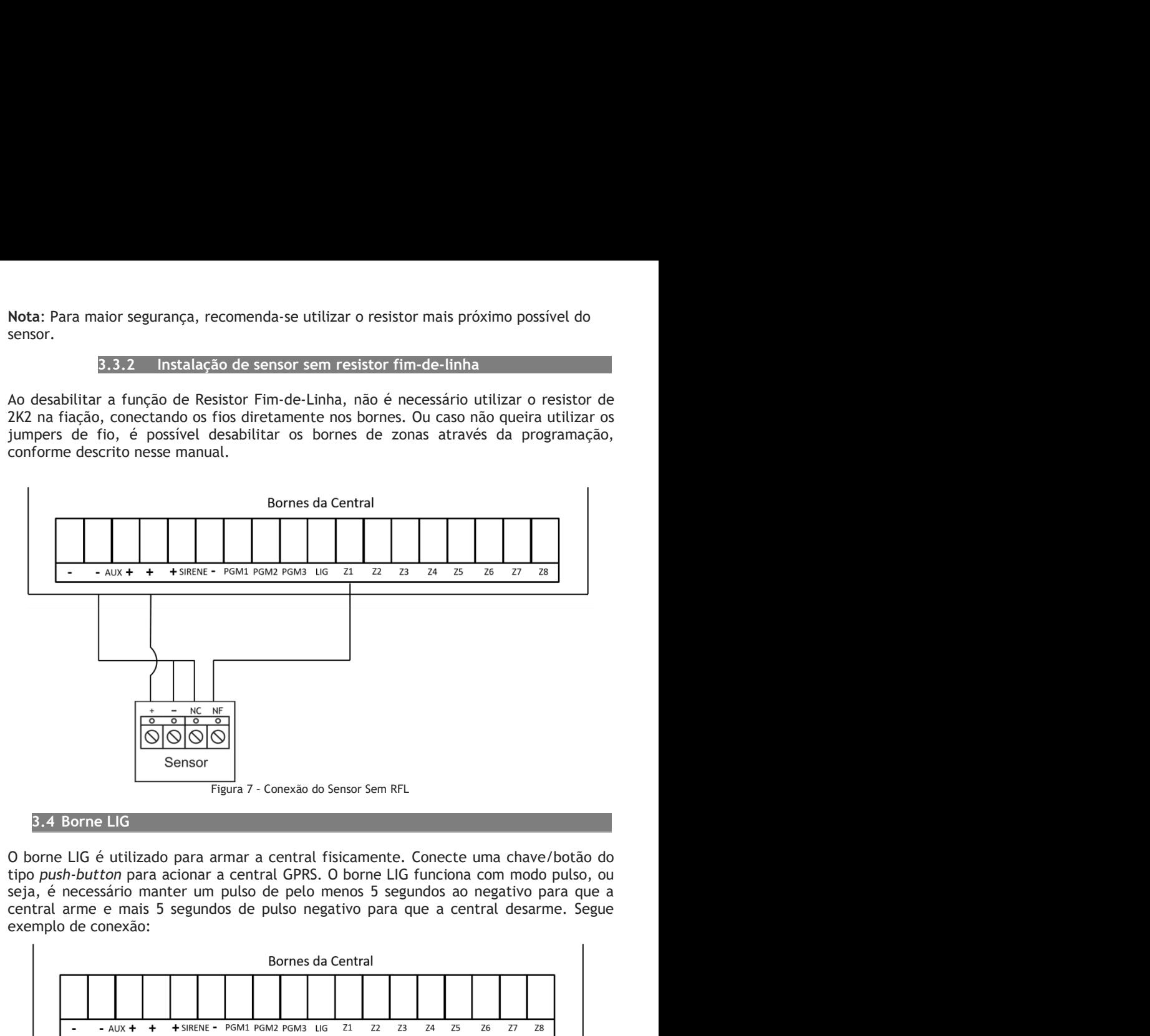

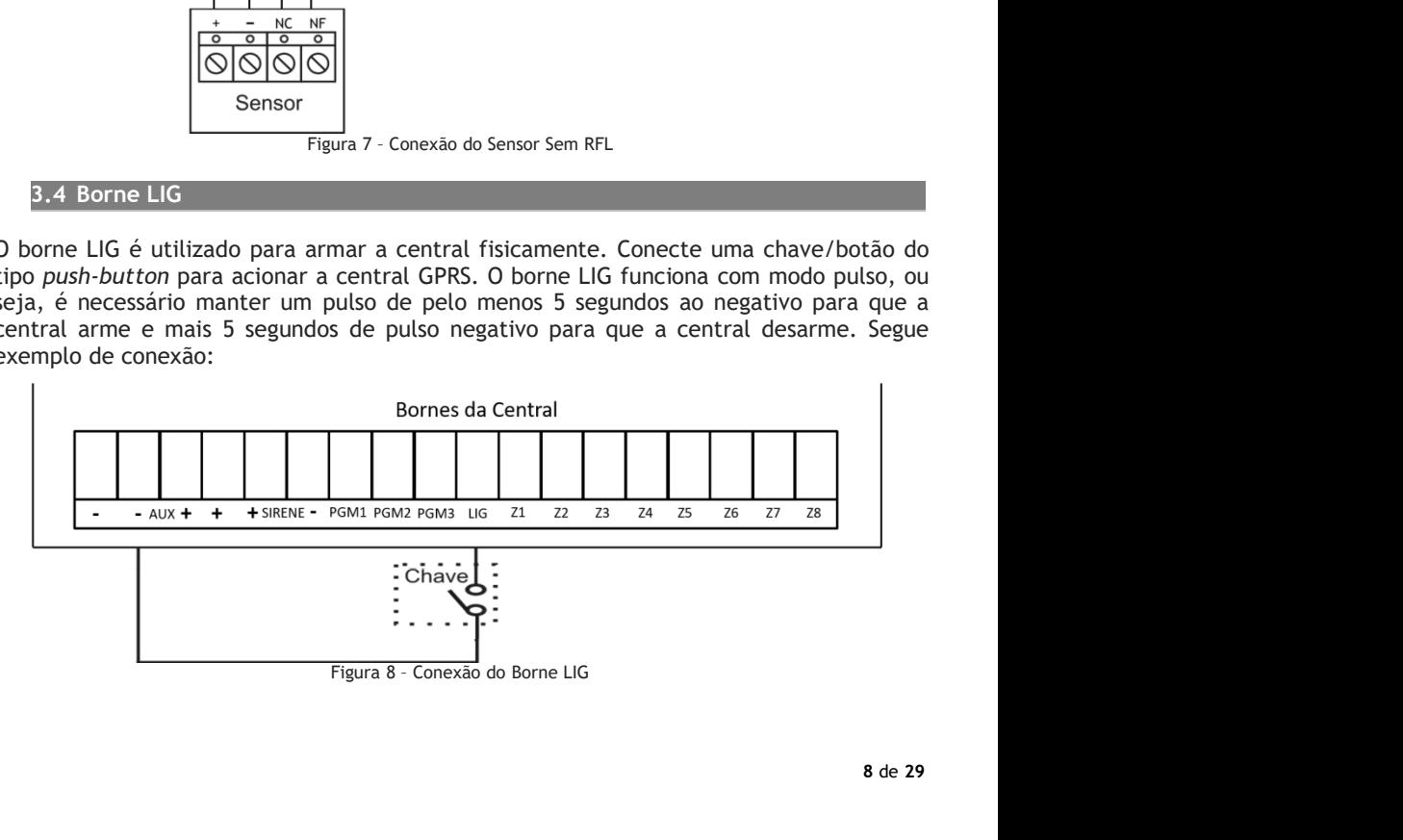

3.5 Bateria<br>a estabilidade de funcionamento e backup de energia utilize uma bateria de 12 Vcc<br>1. A bateria não acompanha o produto.

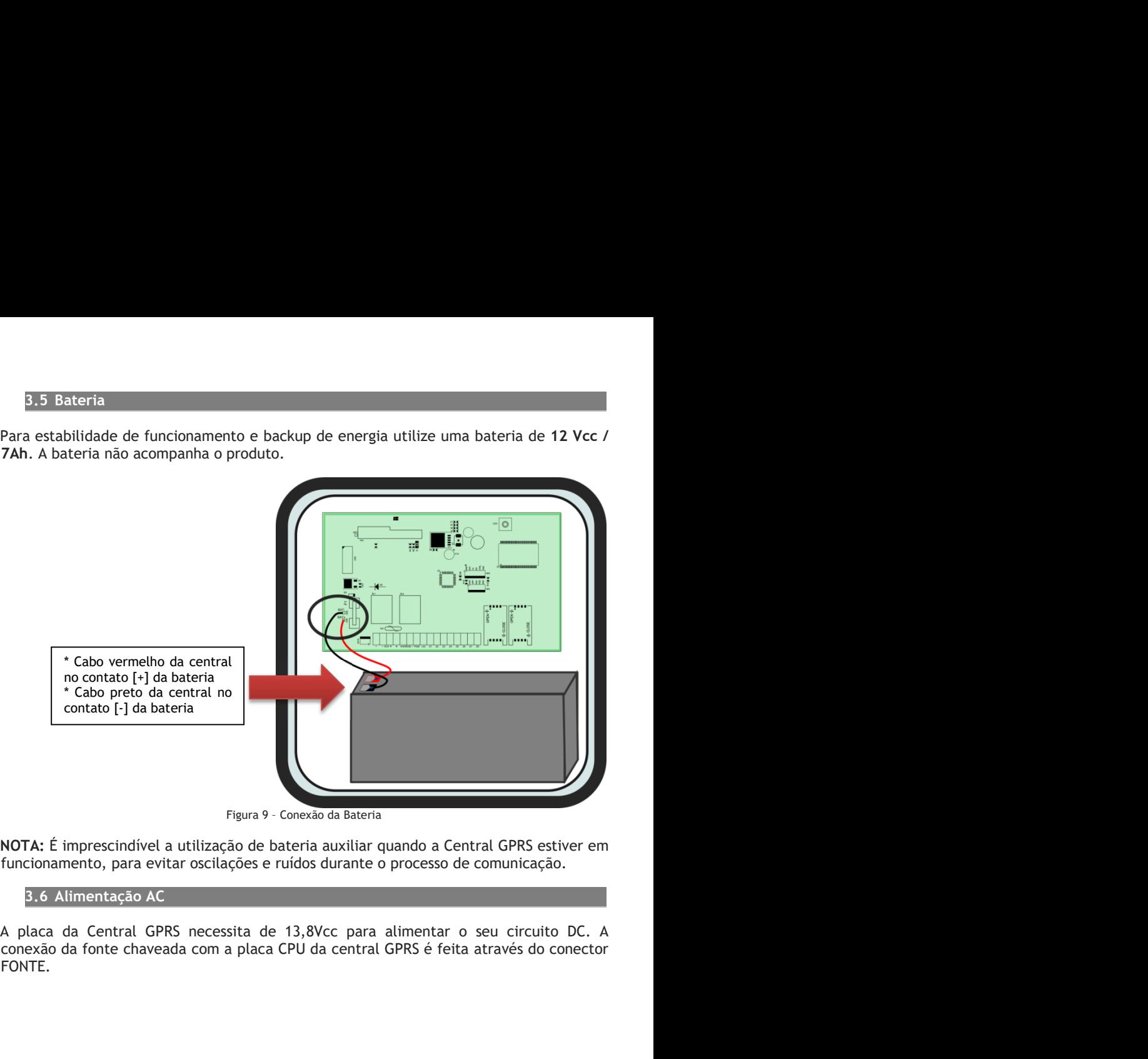

FONTE.

# PROGRAMAÇÃO

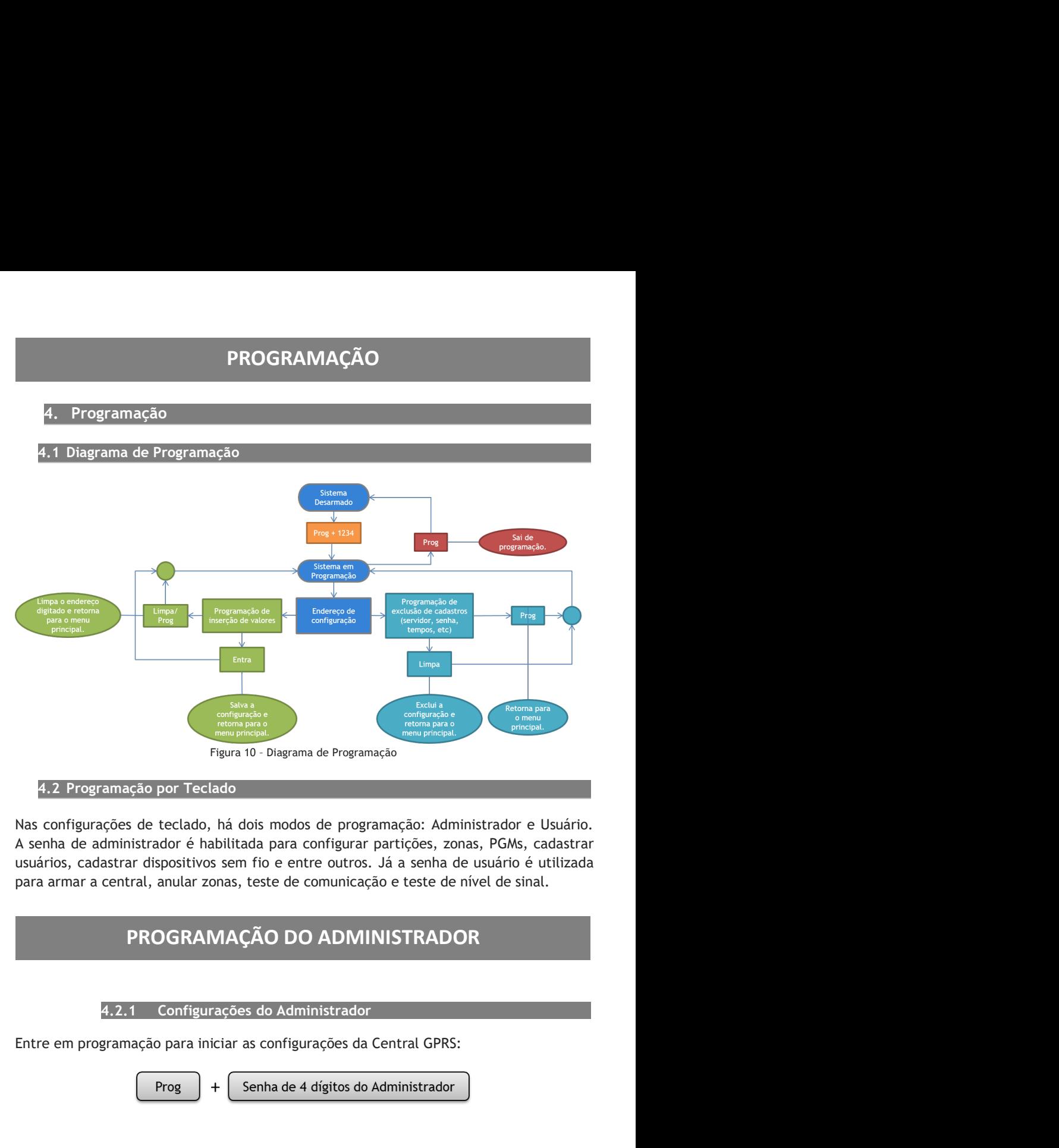

Notas:

Notas:<br>1 - A senha padrão de fábrica do administrador é 1234. Ao utilizar o produto pela<br>primeira vez, é altamente recomendável alterar a senha.<br>2 - Ao entrar no modo de programação via teclado, a comunicação da central é<br> Notas:<br>1 - A senha padrão de fábrica do administrador é 1234. Ao utilizar o produto pela<br>primeira vez, é altamente recomendável alterar a senha.<br>2 - Ao entrar no modo de programação via teclado, a comunicação da central é<br> Notas:<br>1 - A senha padrão de fábrica do administrador é 1234. Ao utilizar o produto pela<br>primeira vez, é altamente recomendável alterar a senha.<br>2 - Ao entrar no modo de programação via teclado, a comunicação da central é<br> Notas:<br>1 - A senha padrão de fábrica do administrador é 1234. Ao utilizar o produto pela<br>primeira vez, é altamente recomendável alterar a senha.<br>2 - Ao entrar no modo de programação via teclado, a comunicação da central é<br> Notas:<br>
1 - A senha padrão de fábrica do administrador é 1234. Ao utilizar o produto pela<br>
primeira vez, é altamente recomendável alterar a senha.<br>
2 - Ao entrar no modo de programação via teclado, a comunicação da central automaticamente.

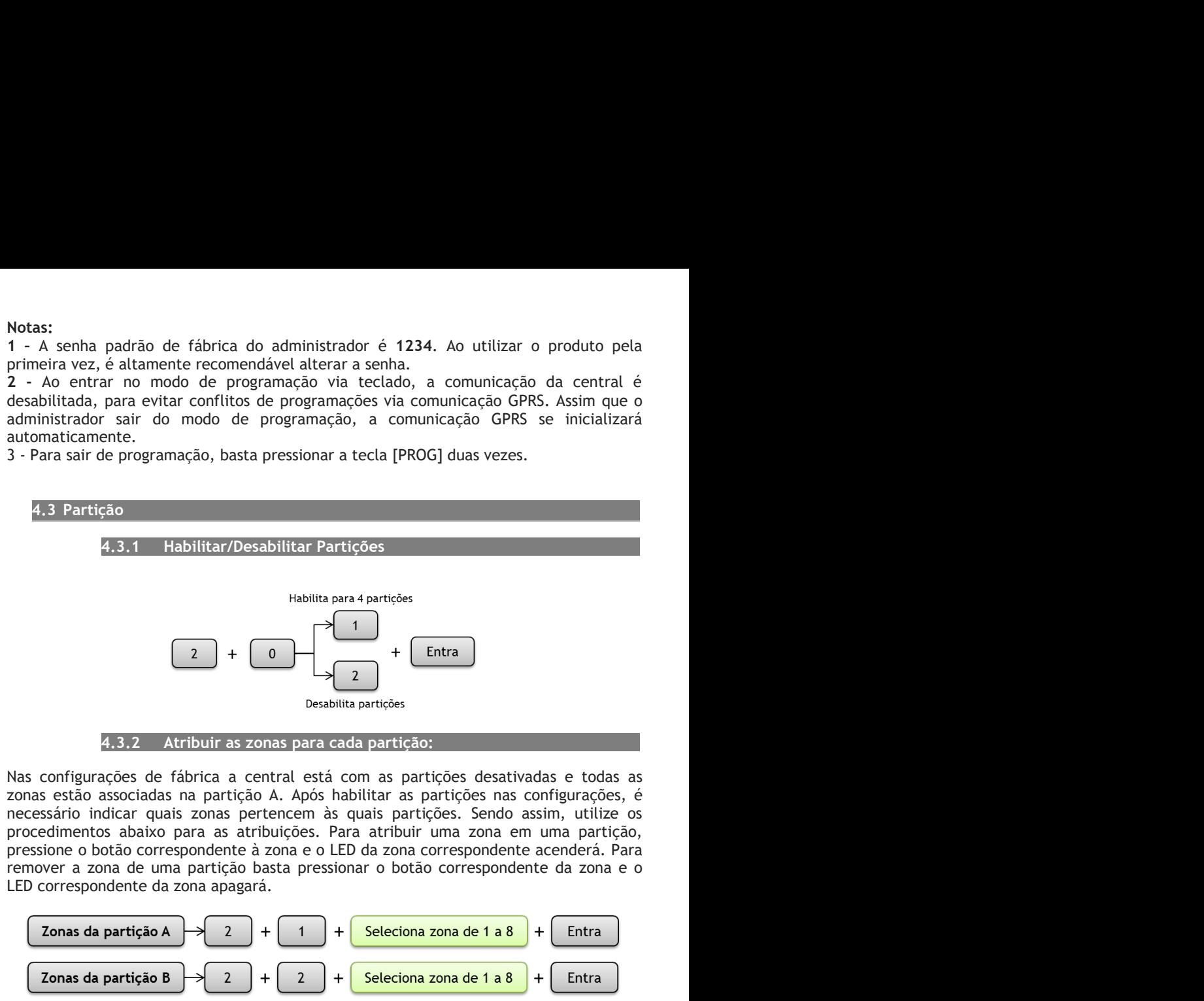

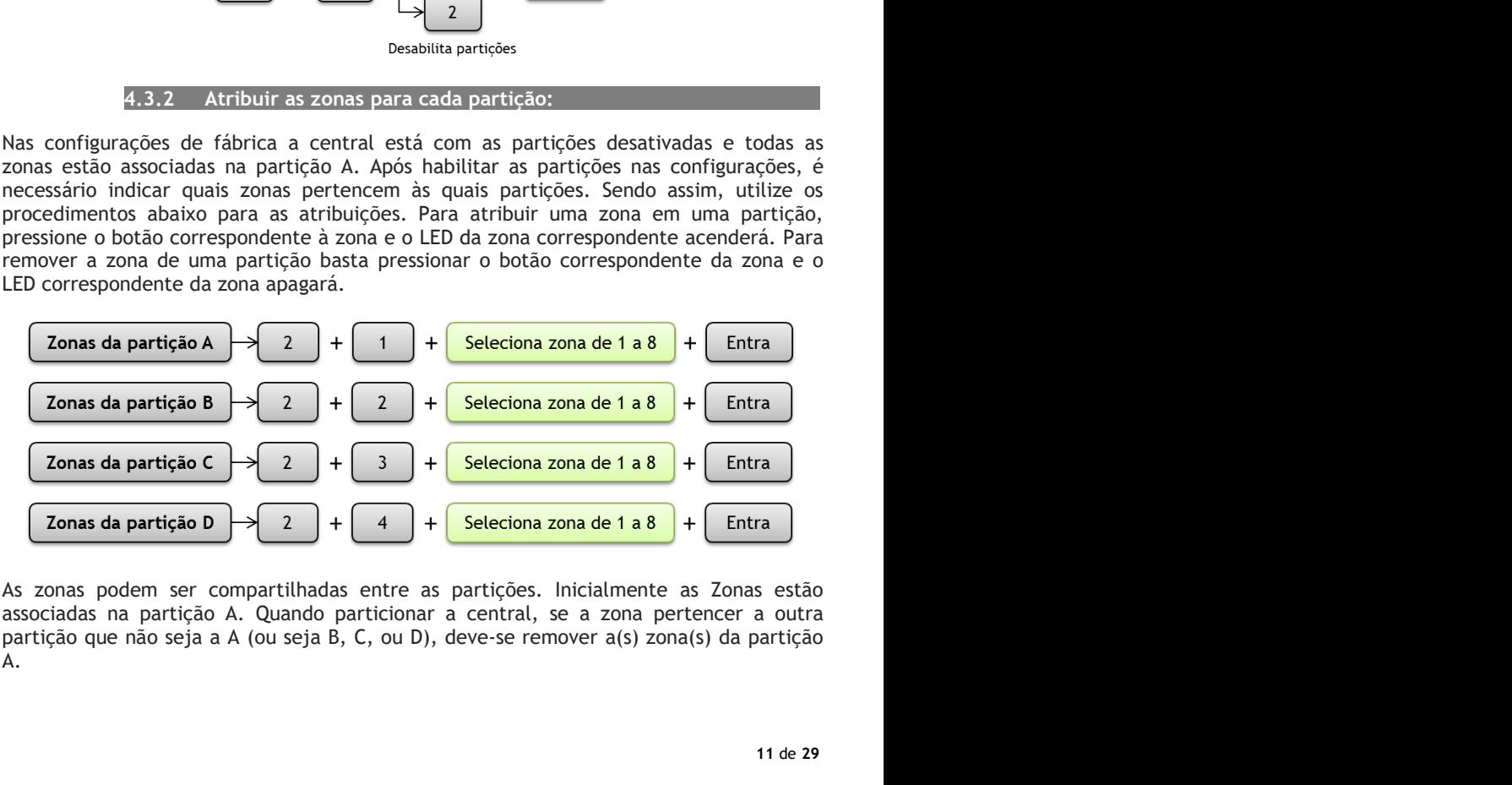

A.

## Exemplos:

Exemplos:<br>1. Com a zona 1 atribuída para as Partições A e B e armadas, ao acionar a zona 1<br>automaticamente as duas partições gerarão alarme.<br>2. Zona 2 compartilhada nas Partições B e C. Se o usuário da Partição B armar o s Exemplos:<br>
1. Com a zona 1 atribuída para as Partições A e B e armadas, ao acionar a zona 1<br>
automaticamente as duas partições gerarão alarme.<br>
2. Zona 2 compartilhada nas Partições B e C. Se o usuário da Partição B armar Exemplos:<br>
2. Com a zona 1 atribuída para as Partições A e B e armadas, ao acionar a zona 1<br>
2. Zona 2 compartilhada nas Partições Be C. Se o usuário da Partição B armar o sistema<br>
2. Zona 2 compartilhada nas Partições B e Exemplos:<br>
1. Com a zona 1 atribuída para as Partições A e B e armadas, ao acionar a zona 1<br>
automaticamente as duas partições gerarão alarme.<br>
2. Zona 2 compartilhada nas Partições B e C. Se o usuário da Partição B armar Exemplos:<br>
1. Com a zona 1 atribuída para as Partições A e B e armadas, ao acionar a zona 1<br>
automaticamente as duas partições gerarão alarme.<br>
2. Zona 2 compartilhada nas Partições B e C. Se o usuário da Partição B armar na 1 atribuída para as Partições A e B e armadas, ao acionar a zona 1<br>ente as duas partições gerarão alarme.<br>Impartilhada nas Partições B e C. Se o usuário da Partição B armar o sistema<br>C estiver desarmada, a zona 2 não ir

Exemplos:<br>
1. Com a zona 1 atribuída para as Partições A e B e armadas, ao acionar a zona 1<br>
2. Zona 2 compartilhada nas Partições B e C. Se o usuário da Partição B armar o sistema<br>
e a Partição C estiver desarmada, a zona Exemplos:<br>1. Com a zona 1 atribuída para as Partições A e B e armadas, ao acionar a zona 1<br>2. Zona 2 compartilhada nas Partições gerarão alarme.<br>2. Zona 2 congaretihada nas Partições Be C. Se o usuário da Partição B armar Exemplos:<br>
1. Com a zona 1 atribuída para as Partições A e B e armadas, ao acionar a zona 1<br>
2. Zona 2 compartilhada nas Partições Be C. Se o usuário da Partição B armar o sistema<br>
e a Partição C estiver desarmada, a zona Exemplos:<br>
1. Com a zona 1 atribuída para as Partições A e B e armadas, ao acionar a zona 1<br>
automaticamente as duas partições gerarão alarme.<br>
2. Zona 2 compartilhada nas Partições B e C. Se o usuário da Partição B armar Exemplos:<br>
1. Com a zona 1 atribuída para as Partições A e B e armadas, ao acionar a zona 1<br>
automaticamente as duas partições gerarão alarme.<br>
2. Zona 2 compartilhada nas Partições gerarão alarme.<br>
2. Zona 2 central e a P Exemplos:<br>
2. Zona 2 compartilhada para as Partições A e B e armadas, ao acionar a zona 1<br>
2. Zona 2 compartilhada nas Partições B e C. Se o usuário da Partição B armar o sistema<br>
e a Partição C estiver desarmada, a zona Exemplos:<br>
coma a acribuída para as Partições  $A \in B$  e armadas, ao acionar a zona 1<br>
contrinumente as duas partições gerarão alarme.<br>
comarcionario de Partição Cestiver desarmada, a zona 2 não irá disparar o alarme, pois

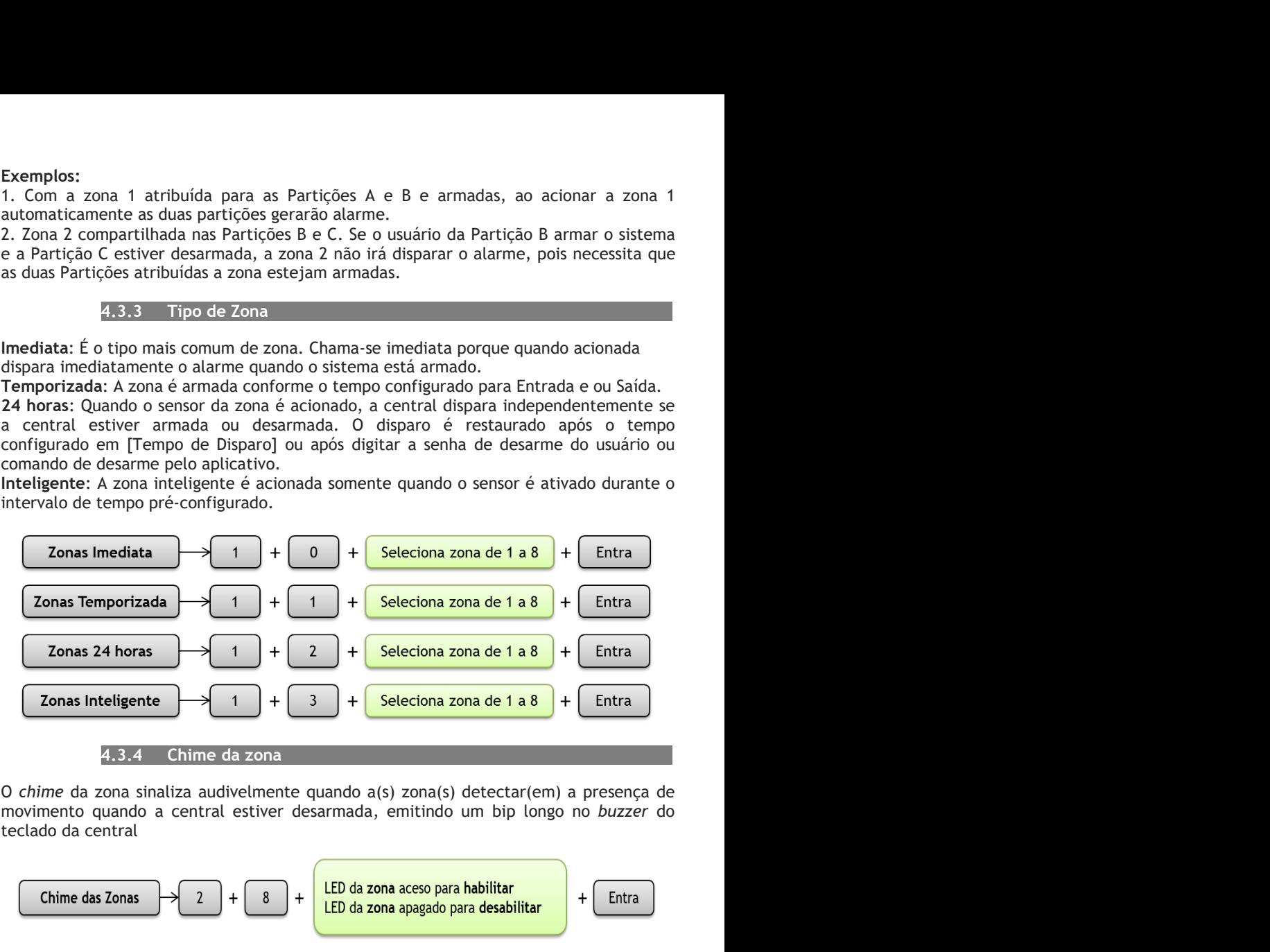

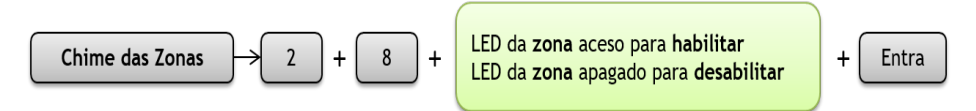

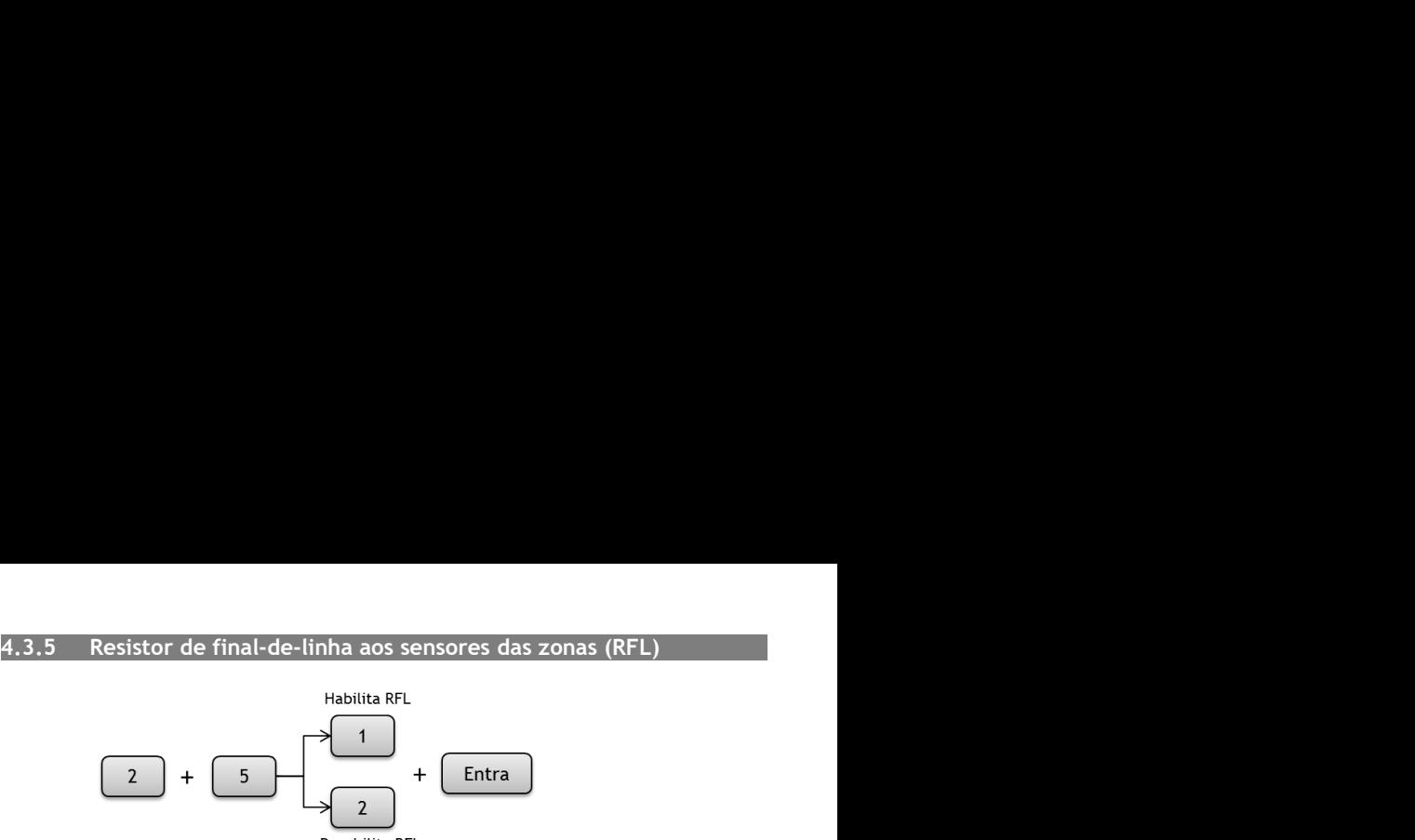

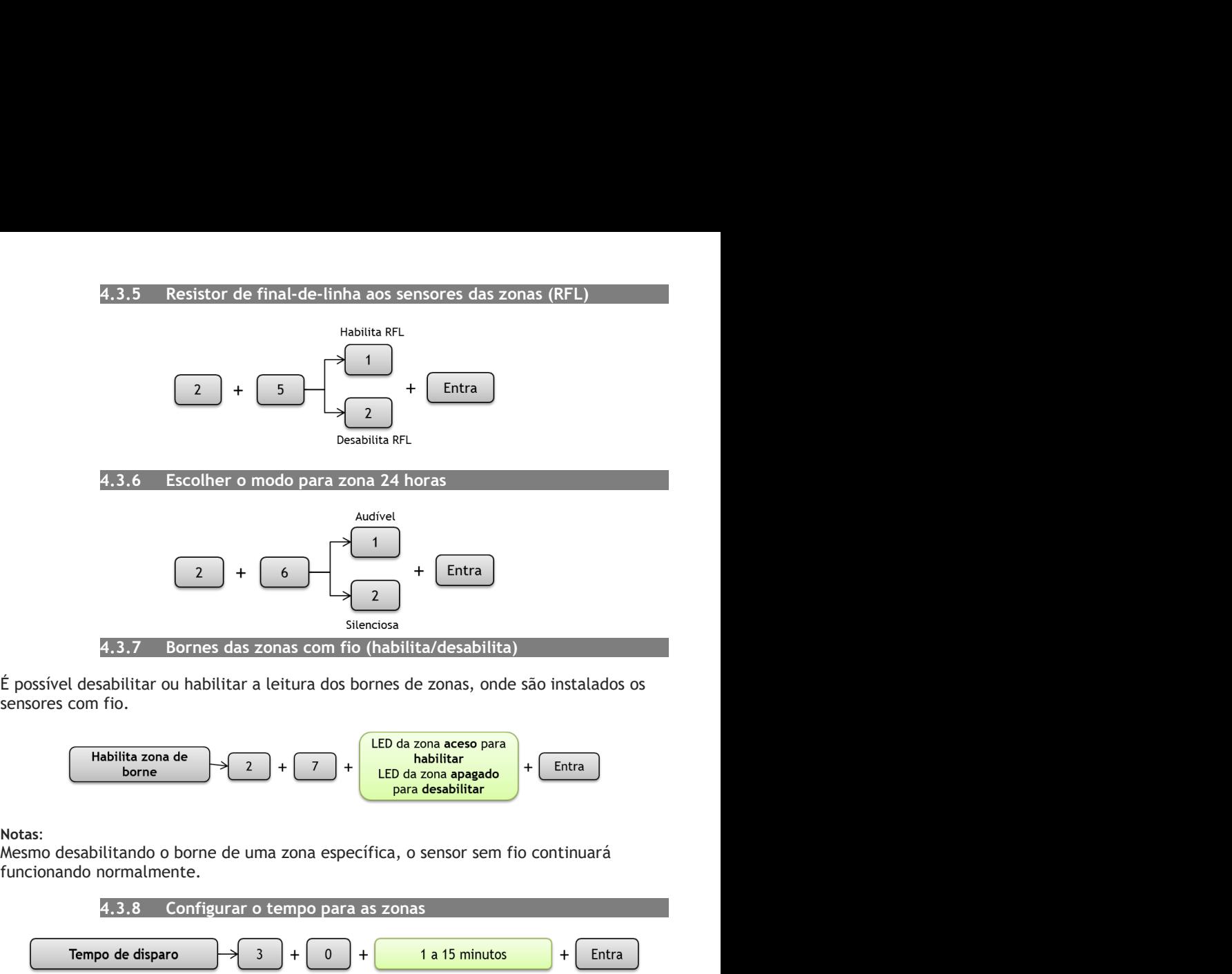

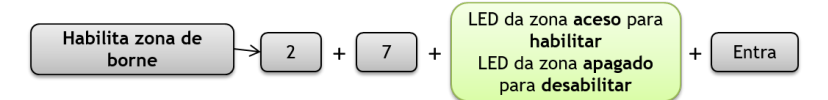

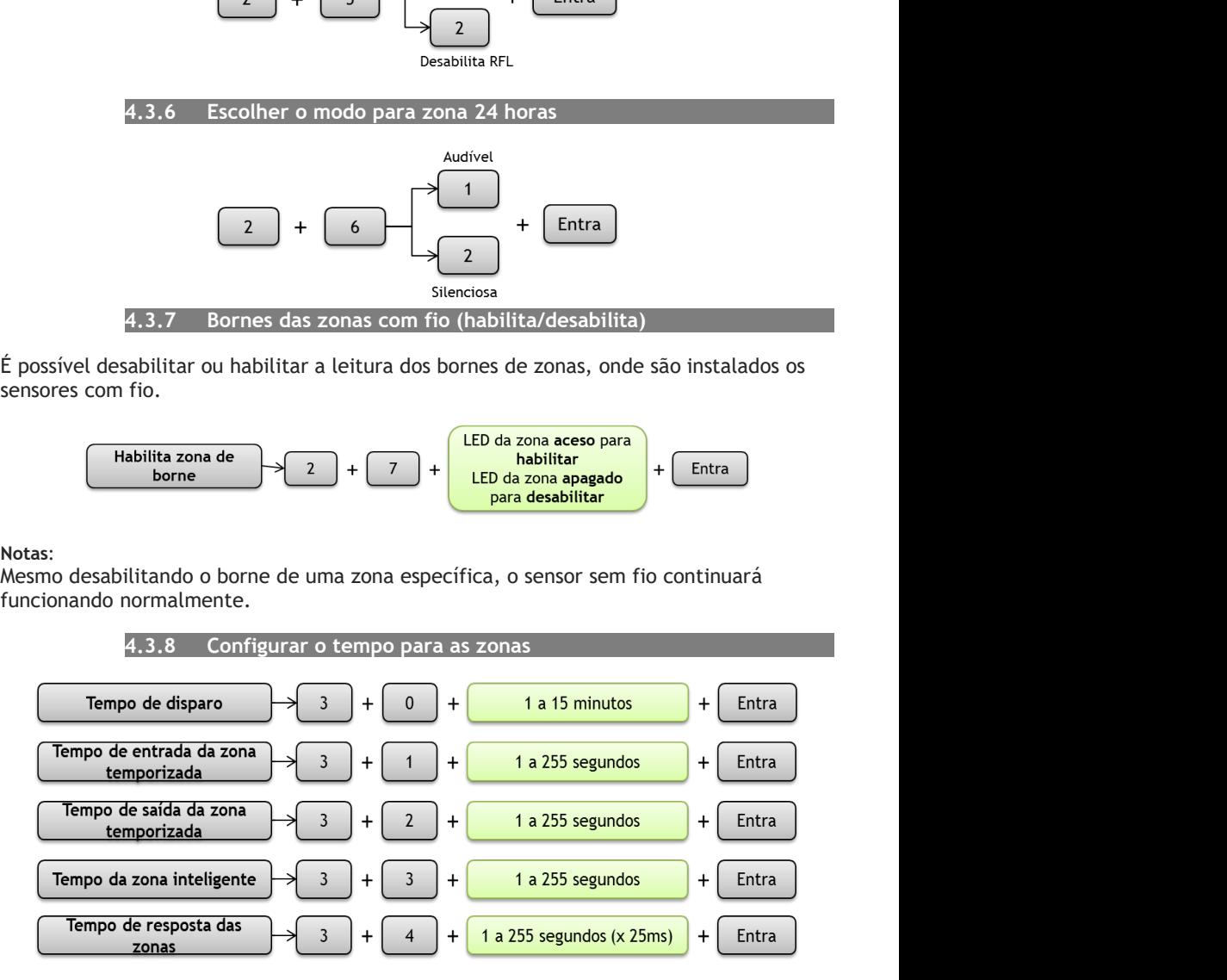

4.4 DISPOSITIVOS SEM FIO<br>entral GPRS suporta o cadastro de controles remotos e sensores sem fio, sendo<br>sível cadastrar até 40 códigos RF. Sendo que para os sensores sem fio, a tecnologia<br>ita é o *Learning Code* (como o sen 4.4 DISPOSITIVOS SEM FIO<br>A central GPRS suporta o cadastro de controles remotos e sensores sem fio, sendo<br>possível cadastrar até 40 códigos RF. Sendo que para os sensores sem fio, a tecnologia<br>aceita é o *Learning Code* (c 4.4 DISPOSITIVOS SEM FIO<br>A central GPRS suporta o cadastro de controles remotos e sensores sem fio, sendo<br>possível cadastrar até 40 códigos RF. Sendo que para os sensores sem fio, a tecnologia<br>aceita é o *Learning Code* (c 4.4 DISPOSITIVOS SEM FIO<br>
A central GPRS suporta o cadastro de controles remotos e sensores sem fio, sendo<br>
possível cadastrar até 40 códigos RF. Sendo que para os sensores sem fio, a tecnologia<br>
aceita é o Learning Code ( 4.4 DISPOSITIVOS SEM FIO<br>
A central GPRS suporta o cadastro de controles remotos e sensores sem fio, sendo<br>
possível cadastrar até 40 códigos RF. Sendo que para os sensores sem fio, a tecnologia<br>
aceita é o *Learning Code* 4.4 DISPOSITIVOS SEM FIO<br>
A central GPRS suporta o cadastro de controles remotos e sensores sem fio, send<br>
possível cadastrar até 40 códigos RF. Sendo que para os sensores sem fio, a tecnologi<br>
aceita é o *Learning Code* ( DSITIVOS SEM FIO<br>PRS suporta o cadastro de controles remotos e sensores sem fio, sendo<br>strar até 40 códigos RF. Sendo que para os sensores sem fio, a tecnologia<br>earning Code (como o sensor de presença 4000 RF ou sensor mag 4.4 DISPOSITIVOS SEM FIO<br>
A central GPRS suporta o cadastro de controles remotos e sensores sem fio, sendo<br>
possível cadastra até 40 códigos RF. Sendo que para os sensores sem fio, a tecnologia<br>
aceita é o *Learning Code* 4.4 DISPOSITIVOS SEM FIO<br>
A central GPRS suporta o cadastro de controles remotos e sensores sem fio, sendo<br>
possível cadastra raté 40 códigos RF. Sendo que para os sensores sem fio, a tecnologia<br>
aceita é o *Learning Code* 4.4 DISPOSITIVOS SEM FIO<br>
A central GPRS suporta o cadastro de controles remotos e sensores sem fio, sendo<br>
possível cadastrar até 40 códigos RF. Sendo que para os sensores sem fio, a tecnologia<br>
aceita é o *Learning Code* SITIVOS SEM FIO<br>
SPRS suporta o cadastro de controles remotos e sensores sem fio, sendo<br>
stara até 40 códigos RF. Sendo que para os sensores sem fio, a tecnologia<br>
ederning Code (como o sensor de presença 4000 RF ou sensor **4.4 DISPOSITIVOS SEM FIO**<br>
A central GPRS suporta o cadastro de controles remotos e sensores sem fio, sendo<br>
possível cadastrar até 40 códigos RF. Sendo que para os sensores sem fio, a tecnologia<br>
TXR4000) e para os cont 4.4 DISPOSITIVOS SEM FIO<br>
A central GPRS suporta o cadastro de controles remotos e sensores sem fio, sendo<br>
possivel cadastrar até 40 códigos RF. Sendo que para os sensores sem fio, a tecnologia<br>
TXR4000) e para os contro **2.4 DISPOSITIVOS SEM FIO**<br>
A central GPRS suporta o cadastro de controles remotos e sensores sem fio, sendo<br>
possível cadastrar até 40 códigos RF. Sendo que para os sensores sem fio, a tecnologia<br>
acetta é o *Learning Co* PRS suporta o cadastro de controles remotos e sensores sem fio, sendo<br>strar até 40 códigos RF. Sendo que para os sensores sem fio, a tecnologia<br>earning Code (como o sensor de presença 4000 RF ou sensor magnético<br>como o se

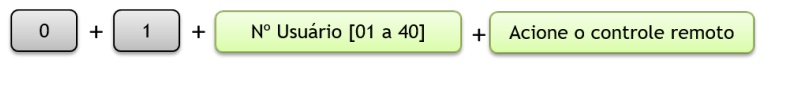

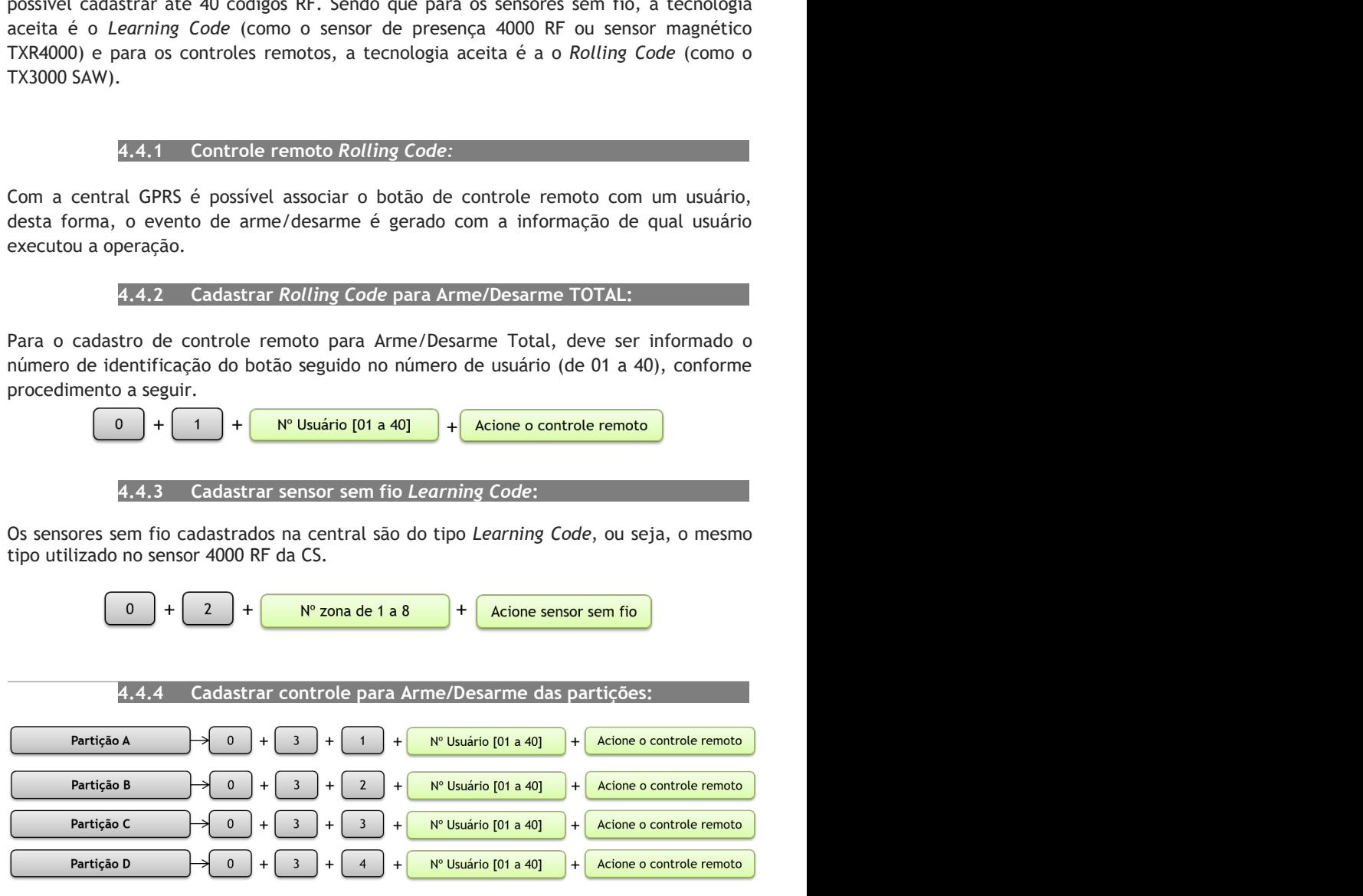

4.4.5 Cadastrar controle de Pânico (silencioso):<br>controle é cadastrado como pânico, quando acionado, a central executará<br>silencioso, independente se estiver Armada ou Desarmada, enviando a<br>os usuários cadastrados. 4.4.5 Cadastrar controle de Pânico (silencioso):<br>Quando um controle é cadastrado como pânico, quando acionado, a central executará<br>um disparo silencioso, independente se estiver Armada ou Desarmada, enviando a<br>notificação 4.4.5 Cadastrar controle de Pânico (silencioso):<br>Quando um controle é cadastrado como pânico, quando acionado, a central executará<br>um disparo silencioso, independente se estiver Armada ou Desarmada, enviando a<br>notificação 4.4.5 Cadastrar controle de Pânico (silencioso):<br>Quando um controle é cadastrado como pânico, quando acionado, a central executará<br>um disparo silencioso, independente se estiver Armada ou Desarmada, enviando a<br>notificação 4.4.5 Cadastrar controle de Pânico (silencioso):<br>
controle é cadastrado como pânico, quando acionado, a central executará<br>
silencioso, independente se estiver Armada ou Desarmada, enviando a<br>
susuários cadastrados.<br>  $\begin{array$ 

$$
\begin{array}{|c|c|c|c|c|}\hline 0 & + & 4 & + & \text{Acione o controle remoto} \\ \hline \end{array}
$$

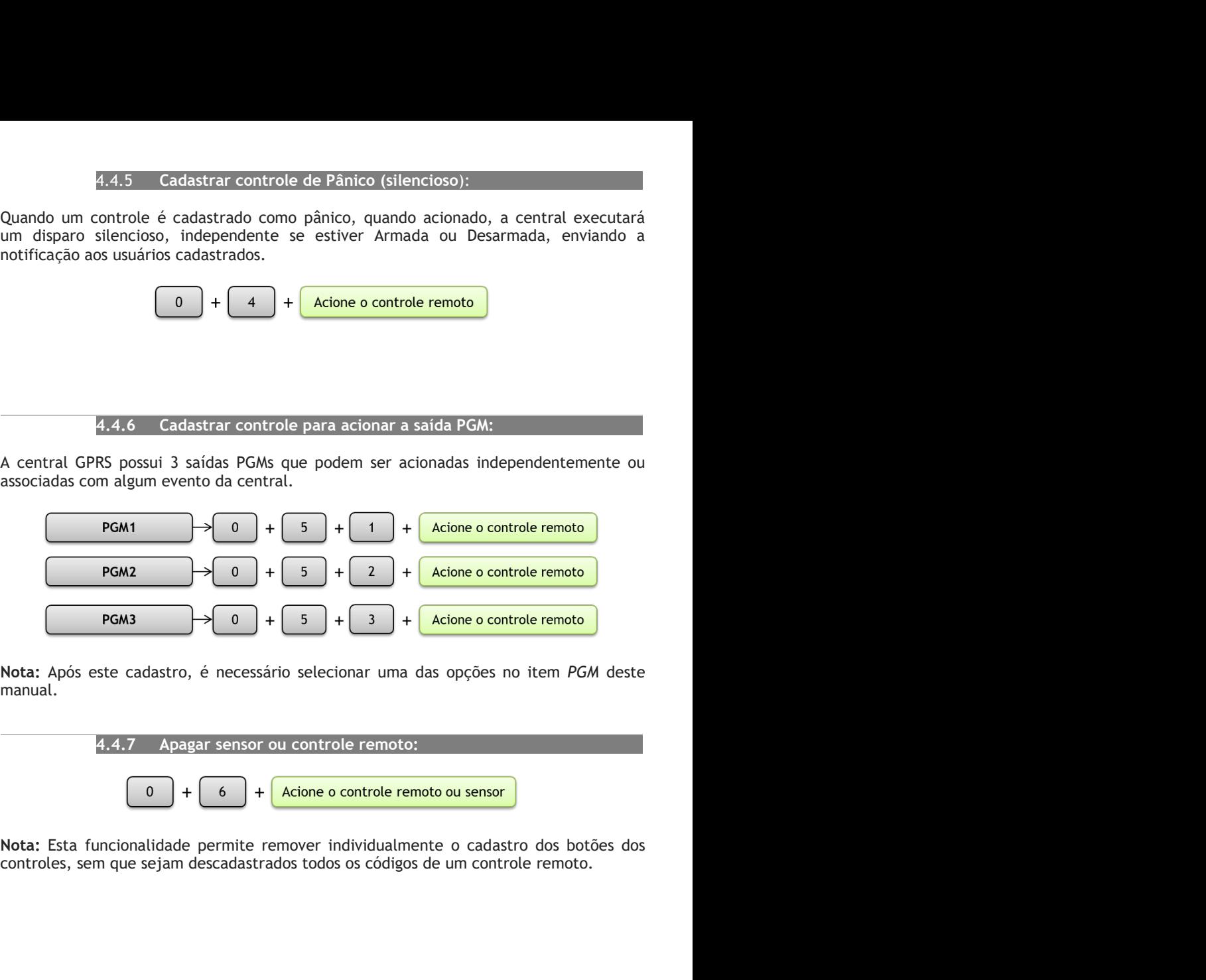

manual.

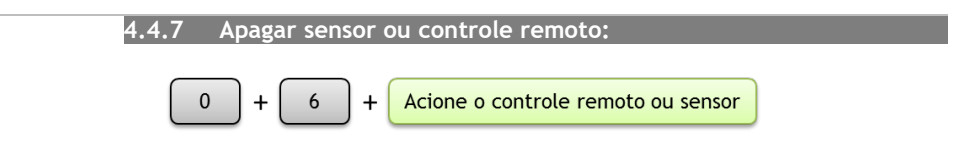

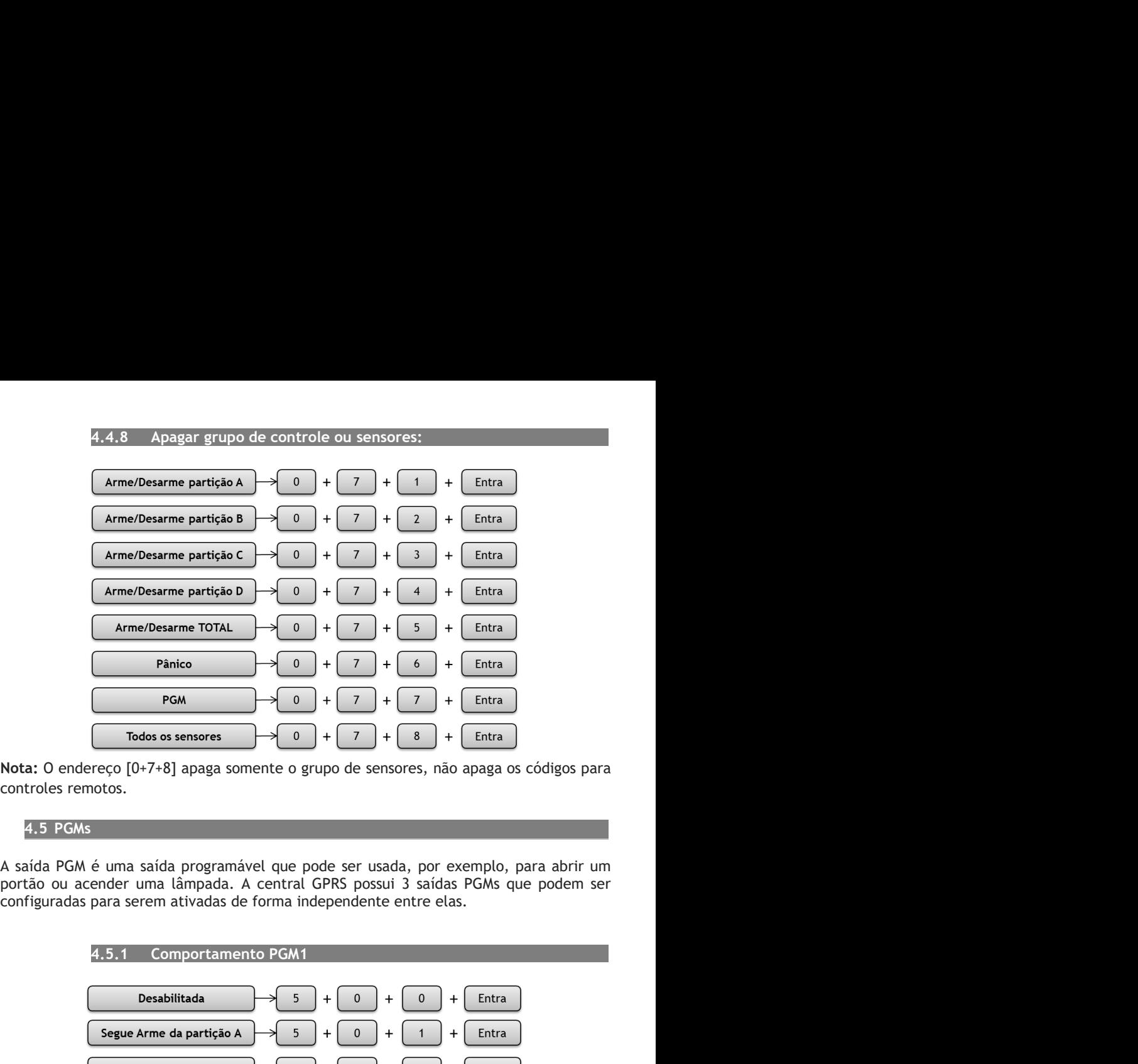

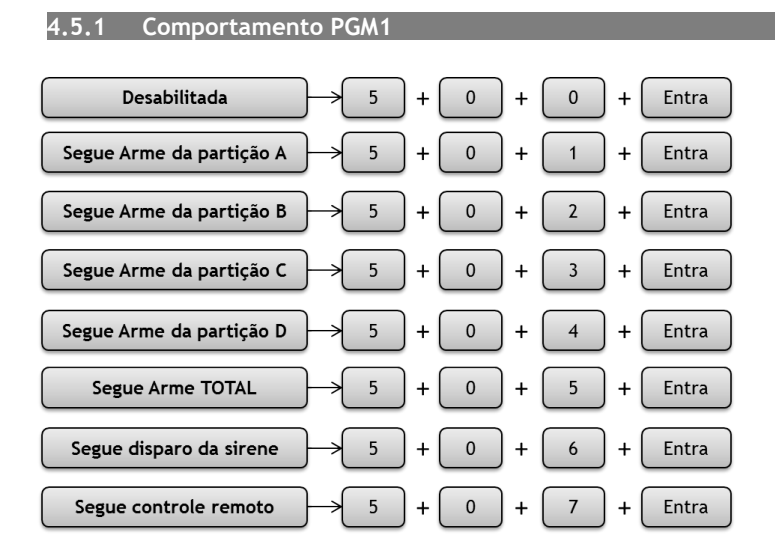

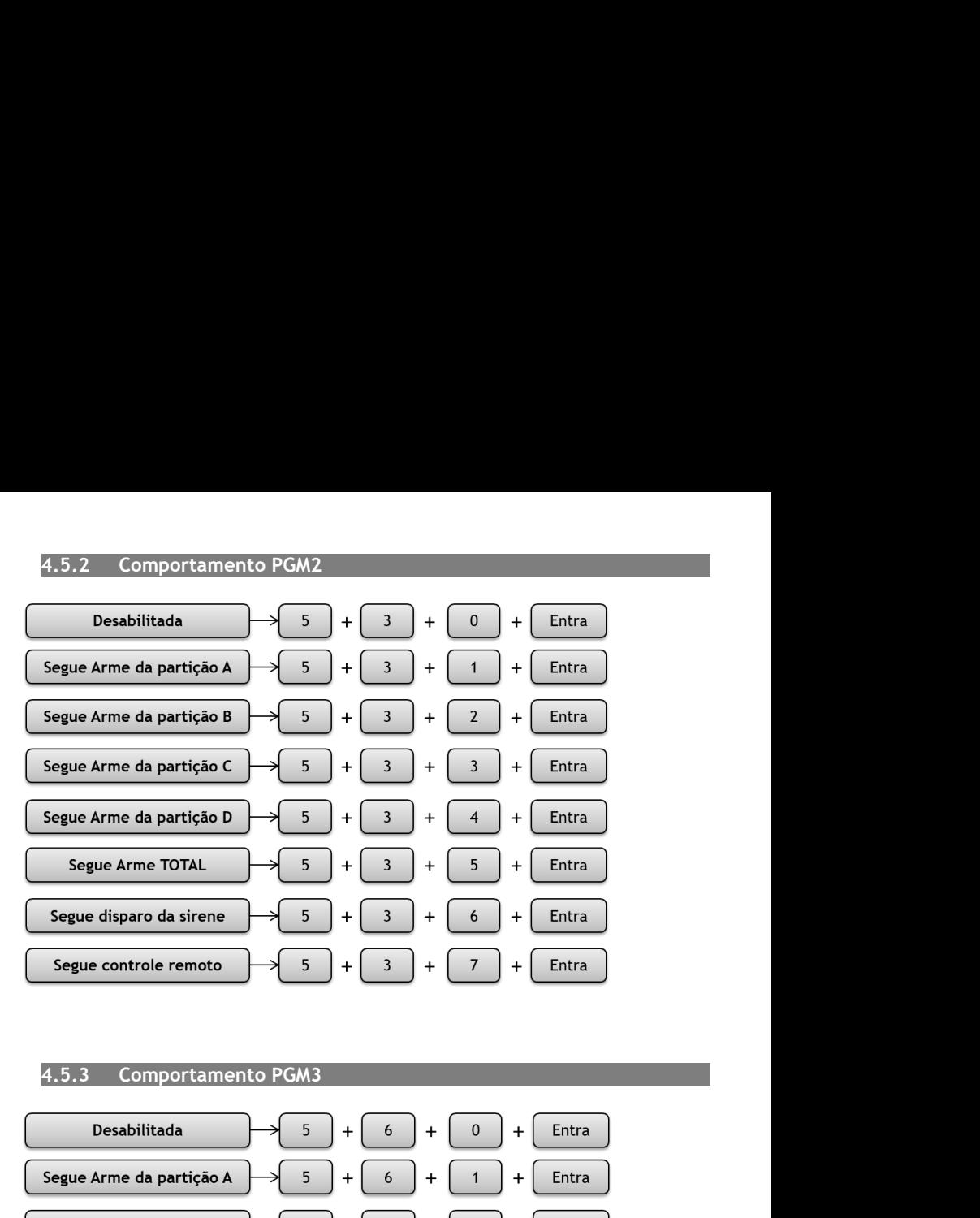

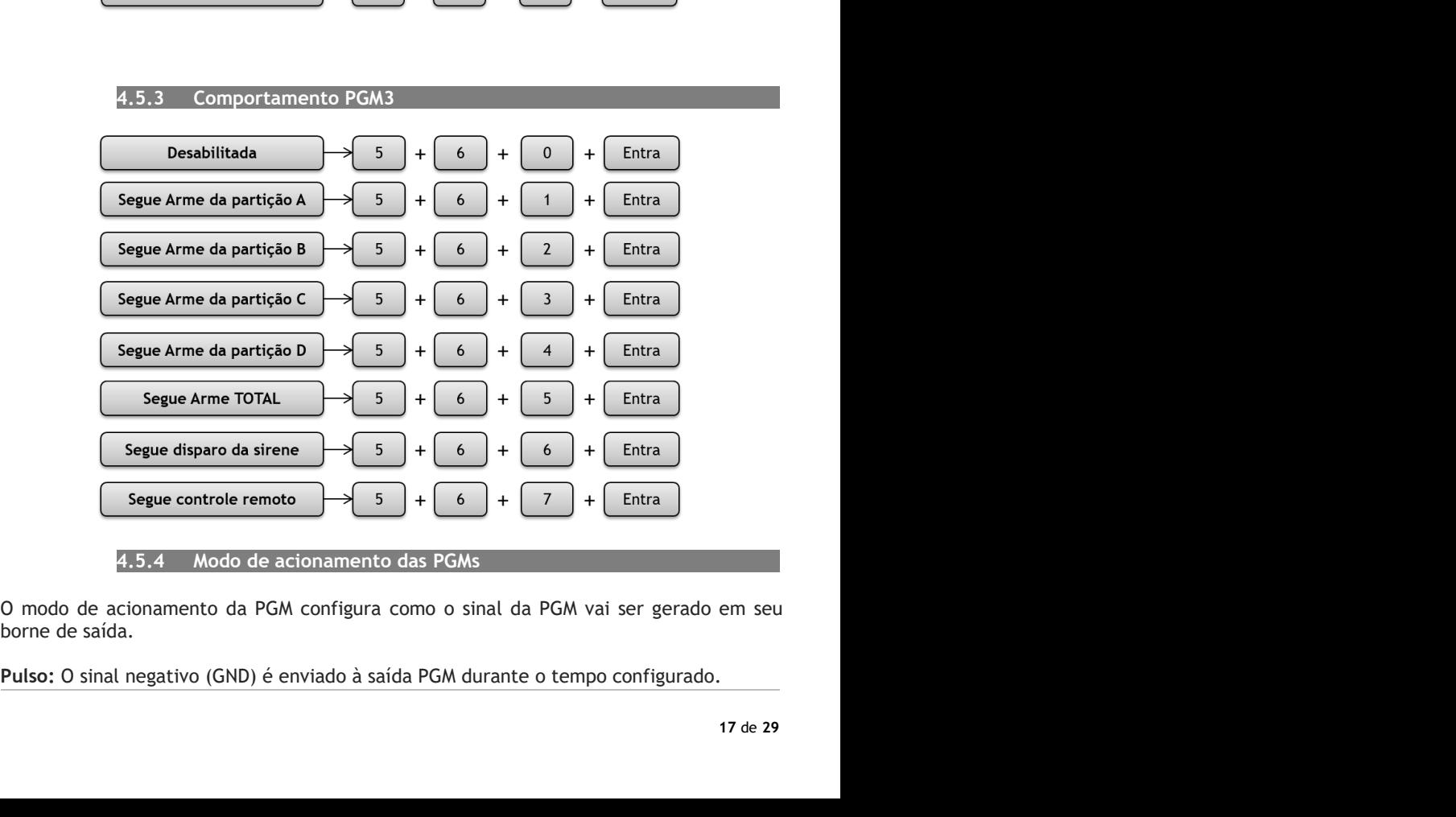

Retenção: O sinal negativo (GND) é enviado à saída PGM até receber um comando de<br>desativação.<br>Os comandos a seguir apresentam as configurações de modo de acionamento para cada<br>saída PGM.<br>4.5.5 Modo de acionamento PGM1 desativação.<br>Os comandos a seguir apresentam as configurações de modo de acionamento para cada

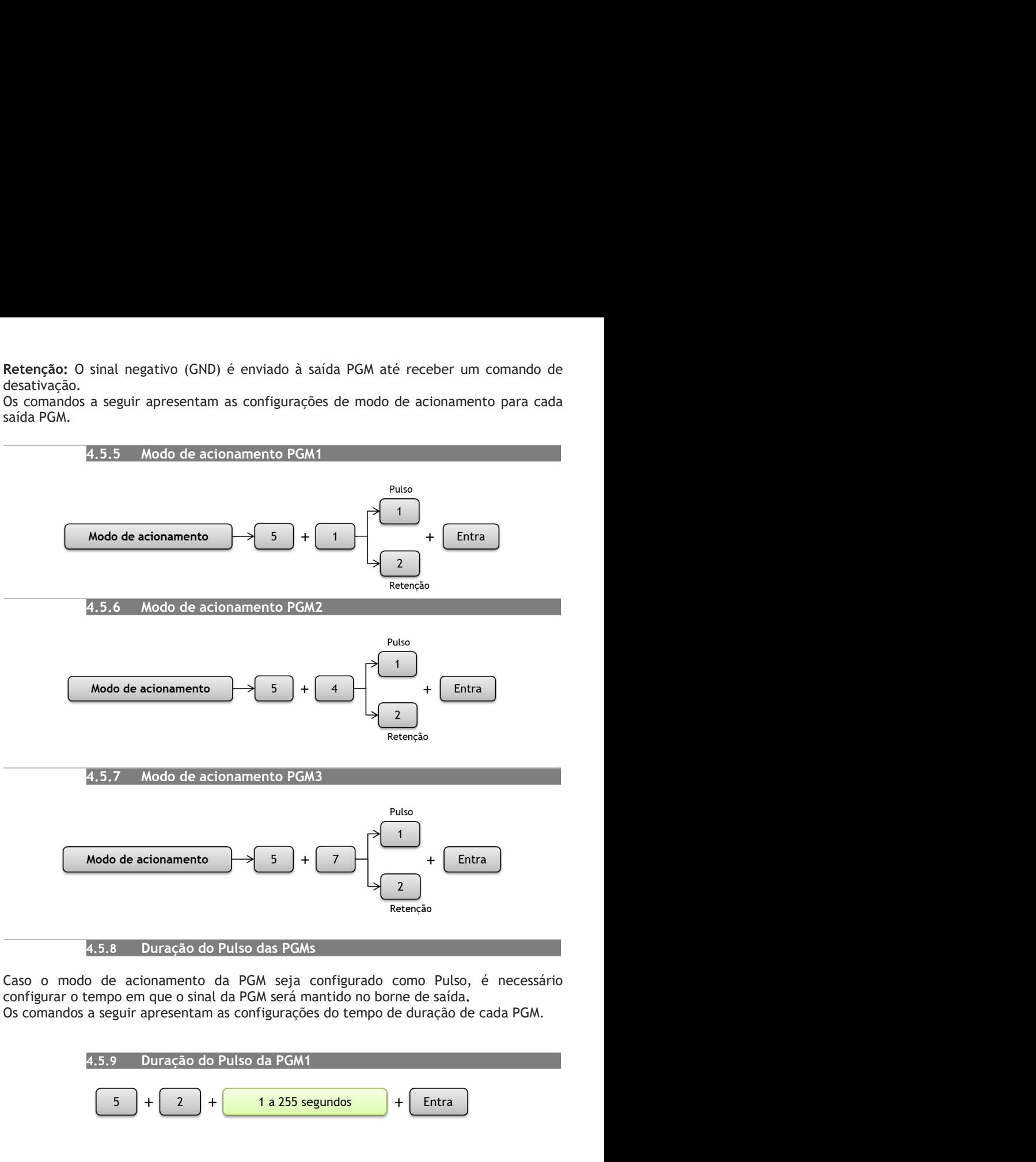

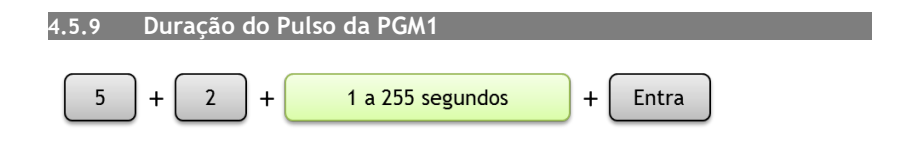

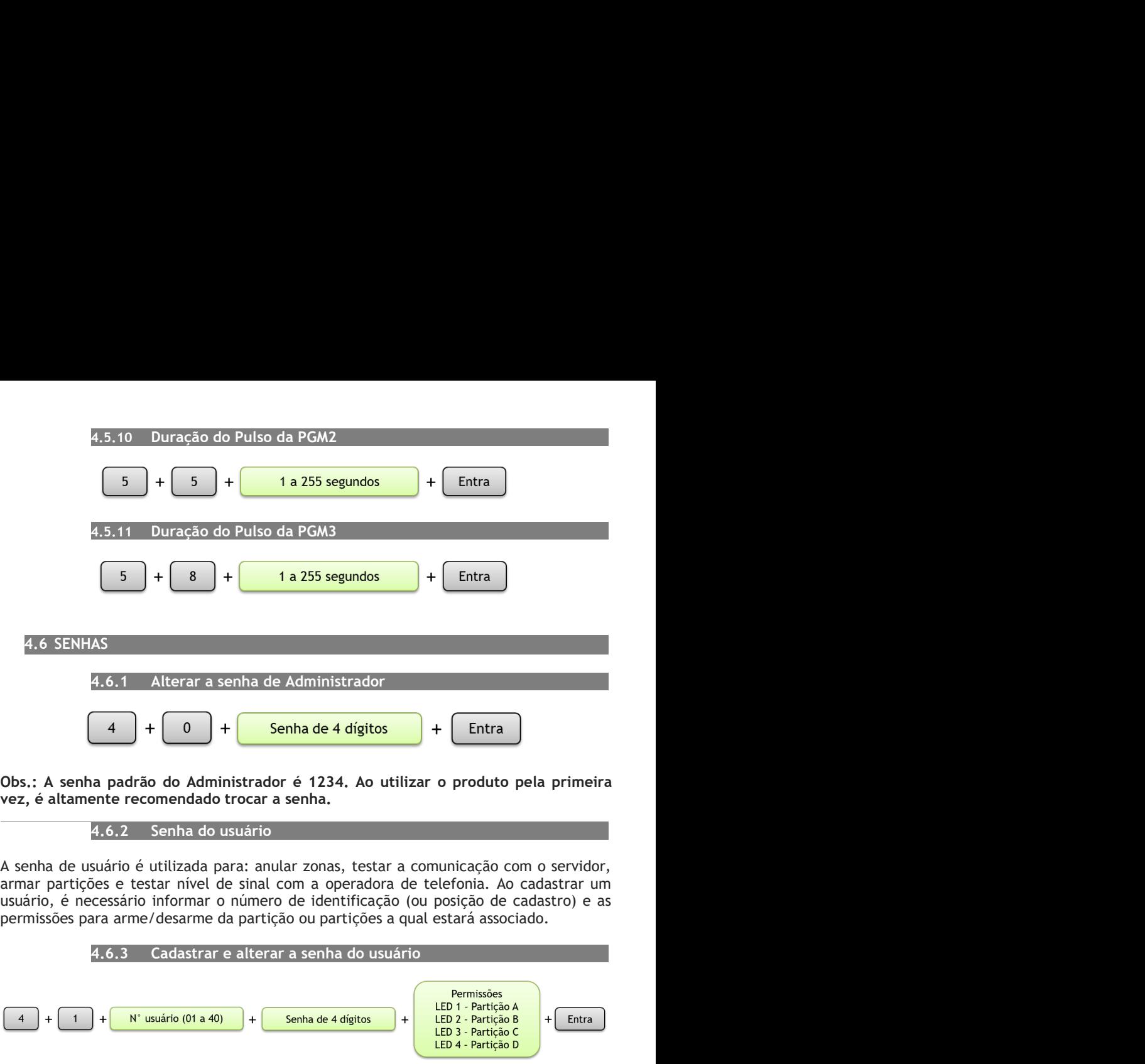

![](_page_18_Figure_4.jpeg)

4.7 AUTOMONITORAMENTO / MONITORAMENTO<br>entral Supéria GPRS possui a opção de monitoramento através de uma empresa de<br>urança especializada, como também o automonitoramento, onde é possível apenas o<br>ario gerenciar a sua cent **4.**  $f(x) = \begin{pmatrix} 4 & 4 \end{pmatrix} + \begin{pmatrix} 1 & 4 \end{pmatrix} + \begin{pmatrix} 1 & 4 \end{pmatrix} + \begin{pmatrix} 1 & 4 \end{pmatrix} + \begin{pmatrix} 1 & 4 \end{pmatrix} + \begin{pmatrix} 1 & 4 \end{pmatrix}$ <br>
4.7 AUTOMONITORAMENTO / MONITORAMENTO<br>
A central Supéria GPRS possui a opção de monitoramento através **Example 18 and 18 and 18 and 18 and 18 and 18 and 18 and 18 and 18 and 18 and 18 and 18 and 18 and 18 and 18 and 18 and 18 and 18 and 18 and 18 and 18 and 18 and 18 and 18 and 18 and 18 and 18 and 18 and 18 and 18 and 18** 

**4.** T AUTOMONITORAMENTO / MONITORAMENTO<br>
A central Supéria GPRS possui a opção de monitoramento através de uma empresa de<br>
segurança especializada, como também o automonitoramento, onde é possível apenas o<br>
usuário geren **Example 18 de de de la ministra Control de la ministra Control de Archival (1918)<br>
4.7 AUTOMONITORAMENTO / MONITORAMENTO<br>
A central Supéria GPRS possui a opção de monitoramento através de uma empresa de<br>
segurança especi 4.** T AUTOMONITORAMENTO / MONITORAMENTO<br>
A central Supéria GPRS possui a opção de monitoramento através de uma empresa de<br>
segurança especializada, como também o automonitoramento, onde é possível apenas o<br>
usuário geren **Example 18 and the Comunity of M2M)**  $+$  **Climpa**<br>
4.7 AUTOMONITORAMENTO / MONITORAMENTO<br>
A central Supéria GPRS possui a opção de monitoramento através de uma empresa de<br>
segurança especializada, como também o automonit benefício em relação ao simcard de voz. Esse tipo de simcard é facilmente adquirido nas **4.** The sum of the sum of the telefonia móvel. A central Supéria GPRS possui a opção de monitoramento através de uma empresa de<br>segurança especializada, como também o automonitoramento, onde é possível apenas o usuário g **Example 18**<br> **Example 18**<br> **Example 18**<br> **Example 18**<br> **Example 19**<br> **Example 19**<br> **Example 19**<br> **Example 19**<br> **Example 19**<br> **Example 19**<br> **Example 19**<br> **Example 2**<br> **Example 2**<br> **Example 2**<br> **Example 2**<br> **Example 2**<br> **E** (vendas@cs.ind.br). 4.7.1 Automonitoramento **Example 12** and 1 and 1 and 1 and 1 and 1 and 1 and 1 and 1 and 1 and 1 and 1 and 1 and 1 and 1 and 1 and 1 and 1 and 1 and 1 and 1 and 1 and 1 and 1 and 1 and 1 and 1 and 1 and 1 and 1 and 1 and 1 and 1 and 1 and 1 and **EMPLE 1988**<br> **EMPLE 1988**<br> **EMPLE 1989**<br> **EMPLE 1989**<br> **EMPLE 199618 GPRS possui a opção de montorcamento através de uma empresa de<br>
A central Supéria GPRS possui a opção de montorcamento, onde é possível apenas o<br>
segur A COMUTE A COMUTE A COMUTE A COMUTE A COMUTE A COMUTE A CONDUCT A CONTRIBAL A CONTRIBAL A CONTRIBAL A CONTRIBAT A SEGURATIO A CONTRIBAT A SUSPONENTO A CONTRIBAT A SUSPONENTO A COMUTE A SUSPONENTO SEGURAT A SUSPONENTO SEG Examples and the control of the central superinter of the central superint of the central superint of**  $\lambda$  **central superint and the central set of the parameters of the parameters of the set of the set of the set of the d**  $+$  **(1)**  $+$  **(N) W USIGNERY CONTROP (1)**  $+$  **Limpa**<br>
4.7 AUTOMONITORAMENTO / MONITORAMENTO<br>
4. central Supéria GPRS possui a applica de montorcamento a través de uma empresa de<br>
segurança especializada, como ta **Example 18**<br> **Example 18**<br> **Example 18**<br> **Example 3**<br> **Example 3**<br> **Example 3**<br> **Example 3**<br> **Example 3**<br> **Example 3**<br> **Example 3**<br> **Example 3**<br> **Example 3**<br> **Example 3**<br> **Example 3**<br> **Example 3**<br> **Example 3**<br> **Example 3 4**  $+$  **1**  $+$  **N' usuario (01 a 40)**  $+$  **Limpa**<br>
4.7 AUTOMONITORAMENTO / MONITORAMENTO<br>
A central Supéria GPRS possui a opção de monitoramento através de uma empresa de<br>
segurança especializada, como também o automon

![](_page_19_Figure_9.jpeg)

Esta opção, direciona todos os eventos da central para uma base de monitoramento e<br>segurança, contratada pelo cliente. As configurações relacionadas ao monitoramento<br>geralmente são feitas pelo técnico da empresa contratad

![](_page_20_Figure_1.jpeg)

![](_page_20_Figure_5.jpeg)

desejado(s):

![](_page_20_Figure_7.jpeg)

2).

Envia primeiro para servidor 1<br>  $\begin{array}{|c|c|}\n\hline\n6 & + & 1\n\end{array}\n\right\} + \begin{array}{|c|}\n\hline\n\end{array}$ Entra<br>
Envia primeiro para servidor 2<br>
4.7.4 Habilitar/Desabilitar Comunicação<br>
e informar se a central reportará os eventos para um s Envia primeiro para servidor 1<br>  $\begin{array}{c|c} \hline & 1 & \\ \hline & & 2 & \\ \hline \end{array}$ <br>
Envia primeiro para servidor 2<br>
4.7.4 Habilitar/Desabilitar Comunicação<br>
O usuário deve informar se a central reportará os eventos para um servidor, se Envia primeiro para servidor 1<br>  $\begin{bmatrix} 6 \\ 1 \end{bmatrix} + \begin{bmatrix} 1 \\ 1 \end{bmatrix} + \begin{bmatrix} 1 \\ 2 \end{bmatrix} + \begin{bmatrix} 1 \\ 2 \end{bmatrix} + \begin{bmatrix} 1 \\ 2 \end{bmatrix} + \begin{bmatrix} 1 \\ 2 \end{bmatrix} + \begin{bmatrix} 1 \\ 2 \end{bmatrix} + \begin{bmatrix} 1 \\ 2 \end{bmatrix} + \begin{bmatrix} 1 \\ 2 \end{bmatrix} + \begin{bmatrix} 1 \\ 2 \end{bmatrix} + \begin{bmatrix} 1$ Envia primeiro para servidor 1<br>  $\begin{bmatrix}\n6 \\
\end{bmatrix} + \begin{bmatrix}\n1 \\
\end{bmatrix} + \begin{bmatrix}\n1 \\
\end{bmatrix} + \begin{bmatrix}\n1 \\
\end{bmatrix} + \begin{bmatrix}\n1 \\
\end{bmatrix} + \begin{bmatrix}\n1 \\
\end{bmatrix} + \begin{bmatrix}\n1 \\
\end{bmatrix} + \begin{bmatrix}\n1 \\
\end{bmatrix} + \begin{bmatrix}\n1 \\
\end{bmatrix} + \begin{bmatrix}\n1 \\
\end{bmatrix} + \begin{bmatrix}\n1 \\
\end{bmatrix} + \begin{bmatrix}\n1 \\
\end{$ Envia primeiro para servidor 1<br>  $\begin{bmatrix}\n6 \\
\end{bmatrix} + \begin{bmatrix}\n1 \\
\end{bmatrix} + \begin{bmatrix}\n1 \\
\end{bmatrix} + \begin{bmatrix}\n1 \\
\end{bmatrix} + \begin{bmatrix}\n1 \\
\end{bmatrix} + \begin{bmatrix}\n1 \\
\end{bmatrix} + \begin{bmatrix}\n2 \\
\end{bmatrix} + \begin{bmatrix}\n3 \\
\end{bmatrix}$ <br>
Dusuário deve informar se a central reportará os eventos p

![](_page_21_Figure_4.jpeg)

Entra<br>
Envia primeiro para servidor 2<br>
Envia primeiro para servidor 2<br>
O usuário deve informar se a central reportará os eventos para um servidor, seja este<br>
enchitral con un tomótro do usuário caso o usuário o perío reda Envia primeiro para servidor 2<br>
Envia primeiro para servidor 2<br>
O usuário deve informar se a central reportará os eventos para um servidor, seja este<br>
emonitorado ou automonitorado. Caso o usuário opte por desabilitar a c **Example 19 and the matrix of the properties and the matrix of the service of the monotheronological case o usuário deve informar se a central ceptortará os eventos para um servidor, seja este<br>central continuará com suas** Emis primeiro para servidor 2<br>  $\begin{bmatrix}\n1.7.4 \\
1.7.5\n\end{bmatrix}$  Habilitar/Desabilitar Comunicação<br>
monitorado ou automonitorado. Caso o usuário opte por desabilitar a comunicação, a<br>
central continuará com suas funcionalidades Emia primeiro para servidor 2<br>
So usuário deve informar se a central reportará os eventos para um servidor, seja este<br>
exentral con utomonitorado. Caso o usuário opte por desabilitar a comunicação, a<br>
exentral continuará **E.7.4** Habilitar/Desabilitar Comunicação<br>
monitorado ou automonitorado. Caso o usuário opte por desabilitar a comunicação, a<br>
centrat contriunar com sus funcionalidades de gestão dos sensores e sistema, porém,<br>
raño fará **E.7.4 Habilitar/Desabilitar Comunicação**<br> **Constantino deve informar se a central reportará os eventos para um servidor, seja este<br>
menoitorado ou automonitorado. Caso o usuário opte por elesabilitar a comunicação, a<br>
re** não fará nenhum tipo de comunicação para os endereços de servidores.<br>
Nabilita<br>  $6 + \frac{1}{\sqrt{2}} + \frac{1}{\sqrt{2}} + \frac{1}{\sqrt{2}}$ <br>
Desabilita<br>  $\frac{1}{\sqrt{2}}$ .7.5 Tempo do Teste Automático de Comunicação<br>
de comunicação para o servidor Habilita<br>
4.7.5 Tempo do Teste Automático de Comunicação<br>
14.7.5 Tempo do Teste Automático de Comunicação<br>
anático, quando configurado, envia no período pré-estabelecido um evento<br>
aão para o servidor configurado. Caso a Esta funcionalidade configura a frequência em que a central envia o seu status de comunicação<br>
O teste automático, quando configurado, envia no período pré-estabelecido um evento<br>
de comunicação para o servidor configurad **Entra**<br> **Entra**<br> **Entra**<br> **Entra**<br> **Entra**<br> **Conexativity**<br> **Conexative ao servidor configurado.** Gaso a central não tenha nenhum evento a<br>
durante o dia, esse teste garante ao servidor que a convincionamento a direction

![](_page_21_Figure_7.jpeg)

![](_page_21_Figure_11.jpeg)

4.7.7 IP Servidor 1<br>primeiro servidor de recepção dos eventos. A central enviará o evento para<br>e a configuração do endereço [61] estiver configurada para a opção [1]. Em<br>, a central tentará o envio de evento para o Servido **Endereço do primeiro servidor de recepção dos eventos.** A central enviará o evento para o Servidor 1 se a configuração do endereço [61] estiver configurada para a opção [1]. Em caso de falha, a central tentará o envio de

![](_page_22_Figure_2.jpeg)

![](_page_22_Figure_4.jpeg)

acesso.

![](_page_22_Picture_70.jpeg)

usuário.

![](_page_22_Picture_8.jpeg)

![](_page_22_Picture_9.jpeg)

senha.

4.7.12 DNS Servidor 1

4.7.13 IP Servidor 2<br>segundo servidor de recepção dos eventos. A central enviará o evento para<br>e a configuração do endereço [61] estiver configurada para a opção [2]. Em<br>, a central tentará o envio de evento para o Servido

![](_page_23_Figure_2.jpeg)

![](_page_23_Figure_5.jpeg)

![](_page_24_Figure_0.jpeg)

**Example 18**<br> **Armar:** Se houver alguma particular and the eventors of the eventors prediction are control are eventors perficant and control arma comulados na central e não puderam por alguma razão de serem enviados ao s Esta função apaga a fila de eventos enceptadas na central de alarme, ou seja, eventos que fixam acunhalos na central de monitoramento. Para evitar a chegada de eventos antigos, é possível<br>cancelar esses eventos.<br>Cancelar

![](_page_24_Figure_3.jpeg)

![](_page_24_Picture_5.jpeg)

![](_page_24_Figure_9.jpeg)

![](_page_24_Figure_13.jpeg)

## Nota:

Nota:<br>1 - Se a central identificar que não há bateria ou que a bateria está com tensão abaixo<br>do normal, a notificação da central será imediata e o teste finalizará. Se a central<br>identificar a bateria com a tensão dentro d Nota:<br>1 - Se a central identificar que não há bateria ou que a bateria está com tensão abaixo<br>do normal, a notificação da central será imediata e o teste finalizará. Se a central<br>identificar a bateria com a tensão dentro d

**Nota:**<br>1 - Se a central identificar que não há bateria ou que a bateria está com tensão abaixo<br>do normal, a notificação da central será imediata e o teste finalizará. Se a central<br>identificar a bateria com a tensão dentro Nota:<br>1 - Se a central identificar que não há bateria ou que a bateria está com tensão abaixo<br>do normal, a notificação da central será imediata e o teste finalizará. Se a central<br>identificar a bateria com a tensão dentro d Nota:<br>
1 - Se a central identificar que não há bateria ou que a bateria está com tensão abaixo<br>
do normal, a notificação da central será imediata e o teste finalizará. Se a central<br>
identificar a bateria com a tensão dentr Nota:<br>
1 - Se a central identificar que não há bateria ou que a bateria está com tensão abaixo<br>
do normal, a notificação da central será imediata e o teste finalizará. Se a central<br>
identificar a bateria com a tensão dentr **Nota:**<br>
1 - Se a central identificar que não há bateria ou que a bateria está com tensão abaixo<br>
do normal, a notificação da central será imediata e o teste finalizará. Se a central<br>
(três) minutos e finalizará.<br>
2 - Ao e **Nota:**<br>1 - Se a central identificar que não há bateria ou que a bateria está com tensão abaixo<br>do normal, a notificação da central será imediata e o teste finalizará. Se a central<br>identificar a bateria com a tensão dentro notificação. ral identificar que não há bateria ou que a bateria está com tensão abaixo<br>
a notificação da central será imediata e o teste finalizará. Se a central<br>
bateria com a tensão dentro do limite, o teste será executado durante 3 **Nota:**<br>
1 - Se a central identificar que não há bateria ou que a bateria está com tensão abaixo<br>
do normal, a notificação da central será imediata e o teste finalizará. Se a central<br>
identificar a bateria com a tensão de **Nota:**<br>
1 - Se a central identificar que não há bateria ou que a bateria está com tensão abaixo<br>
do normal, a notificação da central será imediata e o teste finalizará. Se a central<br>
1(rés) minutos e finalizará.<br>
1(rés) **Nota:**<br>
1 - Se a central identificar que não há bateria ou que a bateria está com tensão abaixo<br>
do normal, a notificação da central será imediata e o teste finalizará. Se a central<br>
dériticar a bateria con a tensão dent **Nota:**<br>
1 - Se a central identificar que não há bateria ou que a bateria está com tensão abaixo<br>
do normal, a notificação da central será imediata e o teste finalizará. Se a central<br>
(três) minutos e finalizará.<br>
2 - Ao **Nota:**<br>
1 - Se a central identificar que não há bateria ou que a bateria está com tensão abaixo<br>
do normal, a notificação da central será imediata e o teste finalizará. Se a central<br>
dichetificar a bateria com a tensão de Nota:<br>
Alexa:<br>
1 - Se a central identificar que não há bateria ou que a bateria está com tensão al<br>
do normal, a notificação da central será imediata e o teste finalizará. Se a ce<br>
didentificar a bateria com a tensão dentr identificar a bateria com a tensão dentro do limite, o teste será executado durante 3<br>
(três) minutos e finalizará.<br>
2 - Ao entrar no modo de programação via teclado, o modem de comunicação GPRS é<br>
desabilitado, para evit (três) minutos e finalizará.<br>
2 - Ao entrar no modo de programação via teclado, o modem de comunicação GPRS é<br>
2 establitado, para evitar conflitos com a comunicação GPRS. Assim que o administrador<br>
aisir do modo de progr desabilitado, para evitar conflitios com a comunicação GPRS. Assim que o administradore<br>sair do modo de programação, o modem de comunicação GPRS se inicializará<br>automaticamente. Aguarde a establitzação do modem para recebe

![](_page_25_Picture_3.jpeg)

notincação.<br>
Esta função permite visualizar a versão do firmware da central. A visualização é feita<br>
através do teclado, pelos LEDs das zonas, que devem ser <u>convertidos</u> e posteriormente<br>
somados entre si. Para acessar o **Esta função permite visualizar a versão do firmware da central.** A visualização é feita através do teclado, pelos LEDs das zonas, que devem ser <u>convertidos</u> e posteriormente somados entre si. Para acessar o endereço de

![](_page_25_Picture_5.jpeg)

Somando os valores da conversão: 1 + 4 + 8 + 16 = 29. Neste exemplo, a versão do CONVERSÃO<br>
SOMARENSÃO (11 = 2 = 4 + 8 + 16 = 29. Neste exemplo:<br>
CED aceso: 1 = 2 = 4 + 8 + 16 = 32 = 64 + 128<br>
OLED de zona aceso tem un va Verifique os LEDs das zonas que acendem. Cada indicação de LED possui um valor de<br>CONVERSÃO. Utilize a tabela abaixo para somar cada valor de CONVERSÃO conforme o<br>LED aceso:<br>
LED aceso:<br>
LED aceso in 12 3 4 5 6 7 8<br>
CONVE

![](_page_25_Picture_231.jpeg)

# Exemplo:

![](_page_25_Figure_13.jpeg)

**PROGRAMAÇÃO DO USUÁRIO**<br>4.9 Entrar em programação de usuário<br>no sesso da programação no modo usuário permite fazer interações de status da<br>tral, como armar/desarmar, anular zonas, testar a comunicação com o(s)<br>vidor(es) e **PROGRAMAÇÃO DO USUÁRIO**<br>
4.9 Entrar em programação de usuário<br>
0 acesso da programação no modo usuário permite fazer interações de status da<br>
central, como armar/desarmar, anular zonas, testar a comunicação com o(s)<br>
ser **PROGRAMAÇÃO DO USUÁRIO**<br>
4.9 Entrar em programação de usuário<br>
0 acesso da programação no modo usuário permite fazer interações de status da<br>
central, como armar/desarmar, anular zonas, testar a comunicação com o(s)<br>
ser **PROGRAMAÇÃO DO USUÁRIO**<br>
4.9 Entrar em programação de usuário<br>
0 acesso da programação no modo usuário permite fazer interações de status da<br>
central, como armar/desarmar, anular zonas, testar a comunicação com o(s)<br>
ser **PROGRAMAÇÃO DO USUÁRIO**<br>
4.9 Entrar em programação de usuário<br>
0 acesso da programação no modo usuário permite fazer interações de status da<br>
central, como armar/desarmar, anular zonas, testar a comunicação com o(s)<br>
ser **PROGRAMAÇÃO DO USUÁRIO**<br>
4.9 Entrar em programação de usuário<br>
0 acesso da programação no modo usuário permite fazer interações de status da<br>
central, como armar/desarmar, anular zonas, testar a comunicação com o(s)<br>
serv **PROGRAMAÇÃO DO USUÁRIO**<br>
4.9 Entrar em programação de usuário<br>
0 acesso da programação no modo usuário permite fazer interações de status da<br>
central, como armar/desarmar, anular zonas, testar a comunicação com o(s)<br>
ser

![](_page_26_Figure_5.jpeg)

![](_page_26_Figure_6.jpeg)

![](_page_27_Figure_0.jpeg)

# NOTA:

produto).

- **Certificado de Garantia<br>
e componentes, são garantidos contra eventuais DEFEITOS DE<br>
tura venham a apresentar, pelo prazo de 1 (um) ano, contado a Certificado de Garantia**<br>1- Todas as partes, peças e componentes, são garantidos contra eventuais DEFEITOS DE<br>5- FABRICAÇÃO que porventura venham a apresentar, pelo prazo de 1 (um) ano, contado a<br>1- Constatado o defeito, **Certificado de Garantia**<br>Adas as partes, peças e componentes, são garantidos contra eventuais DEFEITOS DE<br>FABRICAÇÃO que porventura venham a apresentar, pelo prazo de 1 (um) ano, contado a<br>partir da data de emissão da not
- **Certificado de Garantia**<br>partir da sa partes, peças e componentes, são garantidos contra eventuais DEFEITOS DE<br>FABRICAÇÃO que porventura venham a apresentar, pelo prazo de 1 (um) ano, contado a<br>partir da data de emissão d **Certificado de Garantia**<br>2- Todas as partes, peças e componentes, são garantidos contra eventuais DEFEITOS DE<br>4- FABRICAÇÃO que porventura venham a apresentar, pelo prazo de 1 (um) ano, contado a<br>2- Constatado o defeito, **Certificado de Garantia**<br>Servicia autor de Sarantidos contra eventuais DEFEITOS DE<br>FABRICAÇÃO que porventura venham a apresentar, pelo prazo de 1 (um) ano, contado a<br>partir da data de emissão da nota fiscal do produto.<br>st **Certificado de Garantia**<br>das as partes, peças e componentes, são garantidos contra eventuais DEFEITOS DE<br>FABRICAÇÃO que porventura venham a apresentar, pelo prazo de 1 (um) ano, contado a<br>partir da data de emissão da nota **Certificado de Garantia**<br>
produta es partes, peças e componentes, são garantidos contra eventuais DEFEITOS DE<br>
FABRICAÇÃO que porventura venham a apresentar, pelo prazo de 1 (um) ano, contado a<br>
partir da data de emissão **1** Todas as partes, peças e componentes, são garantidos contra eventuais DEFEITOS DE<br>
FABRICAÇÃO que porventura venham a apresentar, pelo prazo de 1 (um) ano, contado a<br>
partir da data de emissão da nota fiscal do produt **Certificado de Garantia**<br>das as partes, peças e componentes, são garantidos contra eventuais DEFEITOS DE<br>FABRICAÇÃO que porventura venham a apresentar, pelo prazo de 1 (um) ano, contado a<br>partir da data de emissão da nota **Certificado de Garantia**<br>
Mas as partes, peças e componentes, são garantidos contra eventuais DEFEITOS DE<br>
FABRICAÇÃO que porventura venham a apresentar, pelo prazo de 1 (um) ano, contado a<br>
partir da data de emissão da n **Certificado de Garantia**<br>
4- Todas as partes, peças e componentes, são garantidos contra eventuais DEFEITOS DE<br>
FABRICAÇÃO que porventura venham a apresentar, pelo prazo de 1 (um) ano, contado a<br>
partir da data de emissão **Certificado de Garantia**<br>
sofrer dans a partes, peças e componentes, são garantidos contra eventuais DEFEITOS DE<br>
FABRICAÇÃO que porventura venham a apresentar, pelo prazo de 1 (um) ano, contado a<br>
aratrir da data de emis Certaineaction de Certaineaction<br>FABRICAÇÃO que porventura venham a apresentar, pelo prazo de 1 (um) ano, contado a<br>partir da data de emissão da nota fiscal do produto.<br>statado o defeito, deve-se imediatamente comunicar à odas as partes, peças e componentes, são garantidos contra eventuais DEFEITOS DE<br>FABRICAÇÃO que porventura venham a apresentar, pelo prazo de 1 (um) ano, contado a<br>partir da data de emissão da nota físcal do produto.<br>Insta FABRICAÇÃO que porventura venham a apresentar, pelo prazo de 1 (um) ano, contado a<br>partir da data de emissão da nota fiscal do produto.<br>2: Constatado o defeito, deve-se imediatamente comunicar à empresa que efetuou a insta partir da data de emissão da nota fiscal do produto.<br>2- Constatado o defeito, deve-se imediatamente comunicar à empresa que efetuou a instalação ou<br>serviço autorizado más próximo. Somente estes estão autorizados a examinar 2- Constatado o defeito, deve-se imediatamente comunicar à empresa que efetuou a instalação ou<br>serviço autorizado mais próximo. Somente estes estão autorizados a examinar e sanar o<br>defeito durante o prazo de garantia. Caso
- 
- First de traction dans provincies. Somence exese esso autorizados a examinar e santiro<br>
defetto durante o prozo de graantia. Caso contrário esta garantia perde o efeitto, pois o<br>
produto terá sido violado.<br>
3- Em caso de a ecreto darante e praese de guarante e de service de antiere e de estado produto terá sido violado.<br>
3- Em caso de atendimento domiciliar e/ou necessidade de retirada do produto, as desperantes de serviços, transporte, segu de atendimento domiciliar e/ou necessidade de retirada do produto, as despesas<br>entes de serviços, transporte, segurança de ida e volta do produto, ficam por conta e<br>consumidor.<br>ficará automaticamente cancelada se o produto Co do consumidor.<br>
Santia ficará automaticamente cancelada se o produto for violado, receber maus tratos ou<br>
rier danos decorrentes de acidentes, quedas, agentes da natureza (raios, inundações),<br>
riações de tensão elétric arantia ficará automaticamente cancelada se o produto for violado, receber maus tratos ou<br>
sofrer danos decorrentes de acidentes, quedas, agentes da natureza (raios, inundações),<br>
variações de tensão elétrica, sobrecarga a

Informações e suporte técnico www.cs.ind.br suporte@cs.ind.br

![](_page_28_Picture_11.jpeg)

02.009.030.098.02